## МИНИСТЕРСТВО ОБРАЗОВАНИЯ И НАУКИ РЕСПУБЛИКИ КАЗАХСТАН

## Казахский национальный технический университет имени К.И. Сатпаева

Институт промышленной автоматизации и цифровизации

Кафедра автоматизации и управления

Попов Сергей Андреевич

«Типовой алгоритм синтеза комбинированной САУ»

## ДИПЛОМНЫЙ ПРОЕКТ

Специальность 5В070200 – Автоматизация и управление

# МИНИСТЕРСТВО ОБРАЗОВАНИЯ И НАУКИ РЕСПУБЛИКИ КАЗАХСТАН

Казахский национальный исследовательский технический университет имени К.И.Сатпаева

Институт Автоматики и информационных технологий

Кафедра Автоматизация и управление

ДОПУЩЕН К ЗАЩИТЕ Заведующий кафедрой АиУ канд, техн. наук, ассоциированный профессор Алдияров Н.У. мая 2022 г.

## ДИПЛОМНЫЙ ПРОЕКТ

На тему: «Типовой алгоритм синтеза комбинированной САУ»

По специальности: 5В070200 - Автоматизация и управление

Выполнил

Попов С.А.

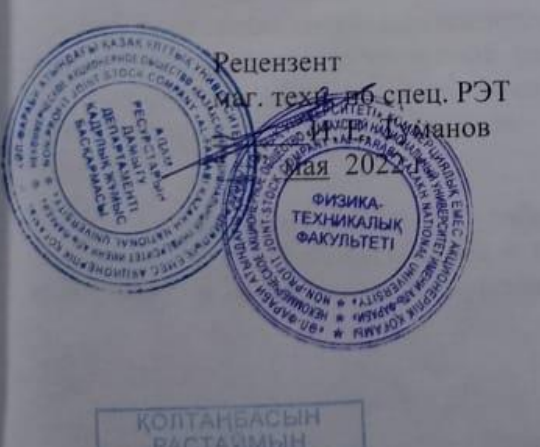

1 the

Научный руководитель д-**р**. Phd, ассист-профессор Орынбет М.М. мая 2022 г.

Алматы 2022

#### МИНИСТЕРСТВО ОБРАЗОВАНИЯ И НАУКИ РЕСПУБЛИКИ КАЗАХСТАН СОТБАЕВ УНИВЕРСИТЕТІ

#### **ОТЗЫВ**

#### На дипломную работу Попова Сергея Андреевича 5В070200 - Автоматизация и управление

# Тема: «Типовой алгоритм синтеза комбинированной САУ»

Четко видна актуальность данной работы, обусловленная интенсивным развитием САУ. Развитие САУ в наше время является актуальной темой для технологических процессов, которые благодаря ей полноценно функционируют.

Высокая практическая ценность исследования дополняется лаконичным изложением материала и удачно подобранными примерами, что должно вызвать наибольший интерес к работе у специалистов из сферы САУ и САР

При выполнении дипломной работы Попов С.А. проявил инициативу и самостоятельность в проведении исследований. Показал себя как вдумчивый, опытный и инициативный специалист, который способен решать различные сложные задачи в области научных исследований как теоретического, так и экспериментального характера. Проявил себя творческим исследователем, способным самостоятельно и на высоком научном уровне выполнять научную работу, обобщать и внедрять современной разбирается  $\mathbf{B}$ глубоко полученные результаты. Достаточно вычислительной технике и основных информационных достижениях.

Работа написана логически, последовательно, чётко и ясно. Выполненная работа в полной мере отвечает поставленной цели и является законченным исследованием. Обоснованность и убедительность фактов свидетельствуют о полноте исследований, представленных в научной работе. Оформление работы отвечает принятым стандартам.

Таким образом, дипломная работа Попова Сергея Андреевича актуальна, отличается значимой теоретической и практической ценностью, выполнена по всем требованиям на должном научном уровне.

Орынбет М.М. Научный руководитель Дата: « » T.

Ф КазНИТУ 706-16. Отзыв научного руководителя

#### МИНИСТЕРСТВО ОБРАЗОВАНИЯ И НАУКИ РЕСПУБЛИКИ КАЗАХСТАН СӘТБАЕВ УНИВЕРСИТЕТІ

#### **РЕЦЕНЗИЯ**

на дипломный проект студента Попова Сергея Андреевича 5В070200 - Автоматизация и управление

На тему: Типовой алгоритм синтеза комбинированной САУ выполнено: а) пояснительная записка на 40 страницах.

#### ЗАМЕЧАНИЯ К РАБОТЕ

В пояснительной записке, представленной на рецензирование, показан Типовой алгоритм синтеза комбинированной САУ

В первой главе произведено моделирование системы автоматического управления. Рассмотрены объект управления, устройства регулирования.

Во второй главе проведен анализ системы автоматического регулирования температурой в помещении. Были предоставлены примеры использования разнообразных САУ.

В третьей главе было произведено внедрение в систему регулятора. Для внедрения произведена настройка регулятора вторым методом Циглера-Никольса.

После подключения регулятора были положительные результаты, однако не все необходимые параметры были достигнуты. В связи с этим, регулятор был подвергнут дальнейшей настройке, а именно модификации. Экспериментальным путем были подобраны необходимые численные значения для параметров регулятора. В конечном итоге недостающие параметры были исправлены.

Четвертая часть посвящена прямым оценкам качества конечной замкнутой системы автоматического регулирования с настроенным модифицированным PID - регулятором.

В пятой части произведено сравнение конечных результатов системы без регулятора и с ним.

Графический и текстовый материал оформлен в соответствии с требованиями ГОСТ, предъявляемыми к оформлению учебных работ.

Данный дипломный проект отличает проработанность, научноисследовательский подход и полноту изложенного теоретического материала. Приведенные исследования доказывают отличную теоретическую подготовку дипломанта.

#### Оценка работы

Считаю, что дипломный проект заслуживает оценки «  $PD$  $\mathbf{a}$ студент Попов С. А. присуждения академической степени бакалавра по специальности 5B070200 - Автоматизация и управление.

Ф КазНИТУ 706-17, Рецензия

# МИНИСТЕРСТВО ОБРАЗОВАНИЯ И НАУКИ РЕСПУБЛИКИ КАЗАХСТАН

Казахский национальный исследовательский технический университет имени К.И.Сатпаева

Институт Автоматики и информационных технологий

Кафедра Автоматизация и управление

#### **УТВЕРЖДАЮ**

Заведующий кафедрой АиУканд-т. техн. наук, ассоциированный профессор АН Алдияров Н.У. «29» мая 2022 г.

#### ЗАДАНИЕ

на выполнение дипломного проекта

Обучающегося Попов С. А.

Тема: «Типовой алгоритм синтеза комбинированной САУ». Утвержден приказом ректора Университета № 489-П/О от «24» декабря 2021 г. Срок сдачи законченной работы: "5" мая 2020 г. Исходные данные дипломной работы:

Перечень подлежащих разработке в дипломной работе вопросов или краткое содержание дипломной работы: а) описать технологические объекты и их процессы; б) Разработать функциональную схему автоматизации; в) Разработать диспетчерское управление на основе SCADA siemens TIA portal. Разработать визуализацию SCADA

Перечень графического материала (с точным указанием обязательных чертежей): структурные схемы; функциональная схема автоматизации Рекомендуемая основная литература:

1 Технологический регламент установки комплексной подготовки газа [Текст]: утв. 22.05.21 / Тараз, 2021. - 276 с.

2 Элияшевский И.В. Технология добычи нефти и газа [Текст]/ И.В. Элияшевский. - Москва: Недра, 1976. - 25

### **ГРАФИК**

## подготовки дипломного проекта

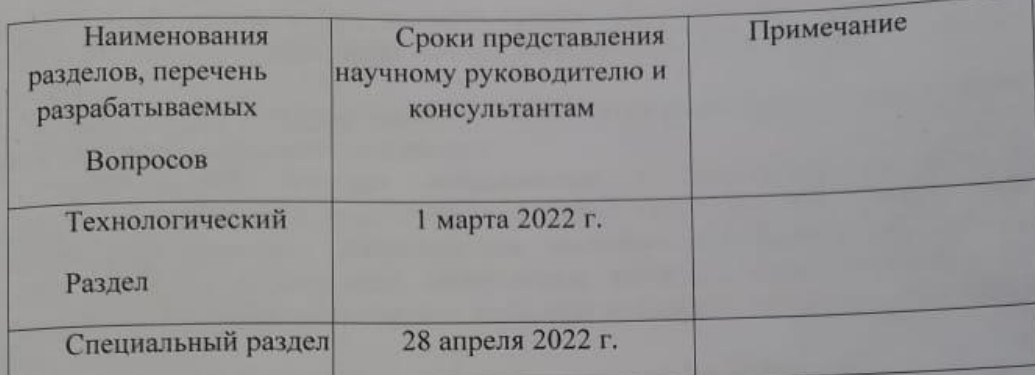

#### Подписи

консультантов и нормоконтролера на законченный дипломный проект с указанием относящихся к ним разделов работы

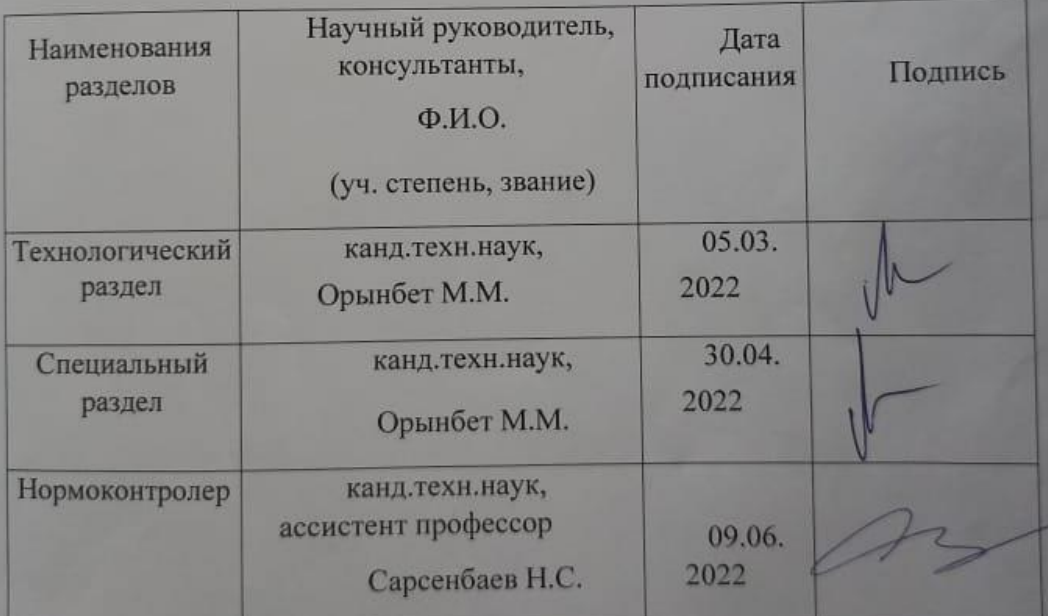

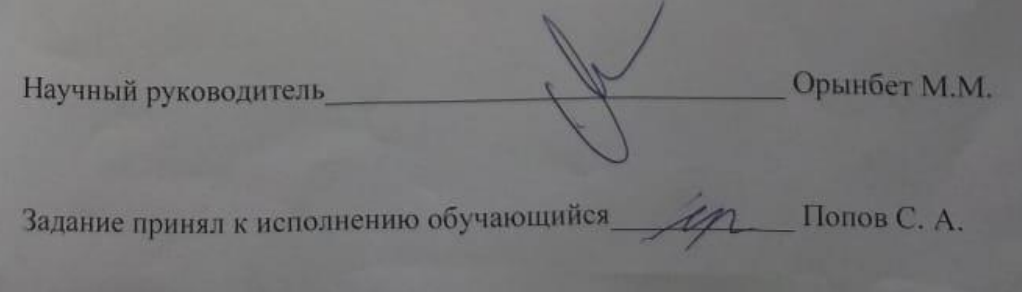

 $\frac{1}{2}$  ,  $\frac{1}{2}$  ,  $\frac{1}{2}$ 

## АНДАПТА

Бұл дипломдық жоба біріктірілген автоматты басқару жүйесі үшін синтез алгоритмін қарастырады. Бұл жұмыста әртүрлі АБЖ жүйелері талданады және салыстырылады, сонымен қатар типтік біріктірілген АБЖ синтезінің мысалы келтірілген.

Есептер Mat Lab бағдарламасы, сонымен қатар мысалдар мен диаграммалар AutoCad бағдарламасы арқылы берілген.

АБЖ әртүрлі типтерін пайдаланатын технологиялық процестердің мысалдары жасалды. Дәл есептеулер үшін негізгі мысал үшін негіз ретінде EMU бар генератор таңдалды. Сондай-ақ осы мысалмен осы басқару объектісінің техникалық және практикалық сипаттамасы қосылды. Оған технологиялық схемалар, құрылымның сипаттамасы және осы жабдықты пайдалану мысалдары кірді.

Соңында оңтайлы контроллерді талдау және таңдау жүргізілді.

### АННОТАЦИЯ

В данном дипломном проекте рассматривается алгоритм синтеза комбинированной системы автоматического управления. В данной работе проведен анализ и сравнение разных систем САУ, а также пример синтеза типовой комбинированной САУ.

Приведены расчёты с использованием программы Mat Lab, а также представлены примеры и схемы с использование программы AutoCad.

Созданы примеры технологических процессов с использованием различных типов САУ. За основу основного примера для проведения точных расчетов был выбран генератор с ЭМУ. Так же с этим примером было добавлено техническое и практическое описание данного объекта управления. Куда вошли технологические схемы, описание структуры и примеры использования данного оборудования.

В конце был проведен анализ и подбор оптимального регулятора.

### ANNOTATION

This thesis project considers the synthesis algorithm for a combined automatic control system. This paper analyzes and compares different ACS systems, as well as an example of the synthesis of a typical combined ACS.

Calculations are given using the Mat Lab program, as well as examples and diagrams using the AutoCad program.

Examples of technological processes using various types of ACS have been created. A generator with an EMU was chosen as the basis for the main example for accurate calculations. Also with this example, a technical and practical description of this control object was added. Which included technological schemes, a description of the structure and examples of the use of this equipment.

At the end, an analysis and selection of the optimal controller was carried out

## СОДЕРЖАНИЕ

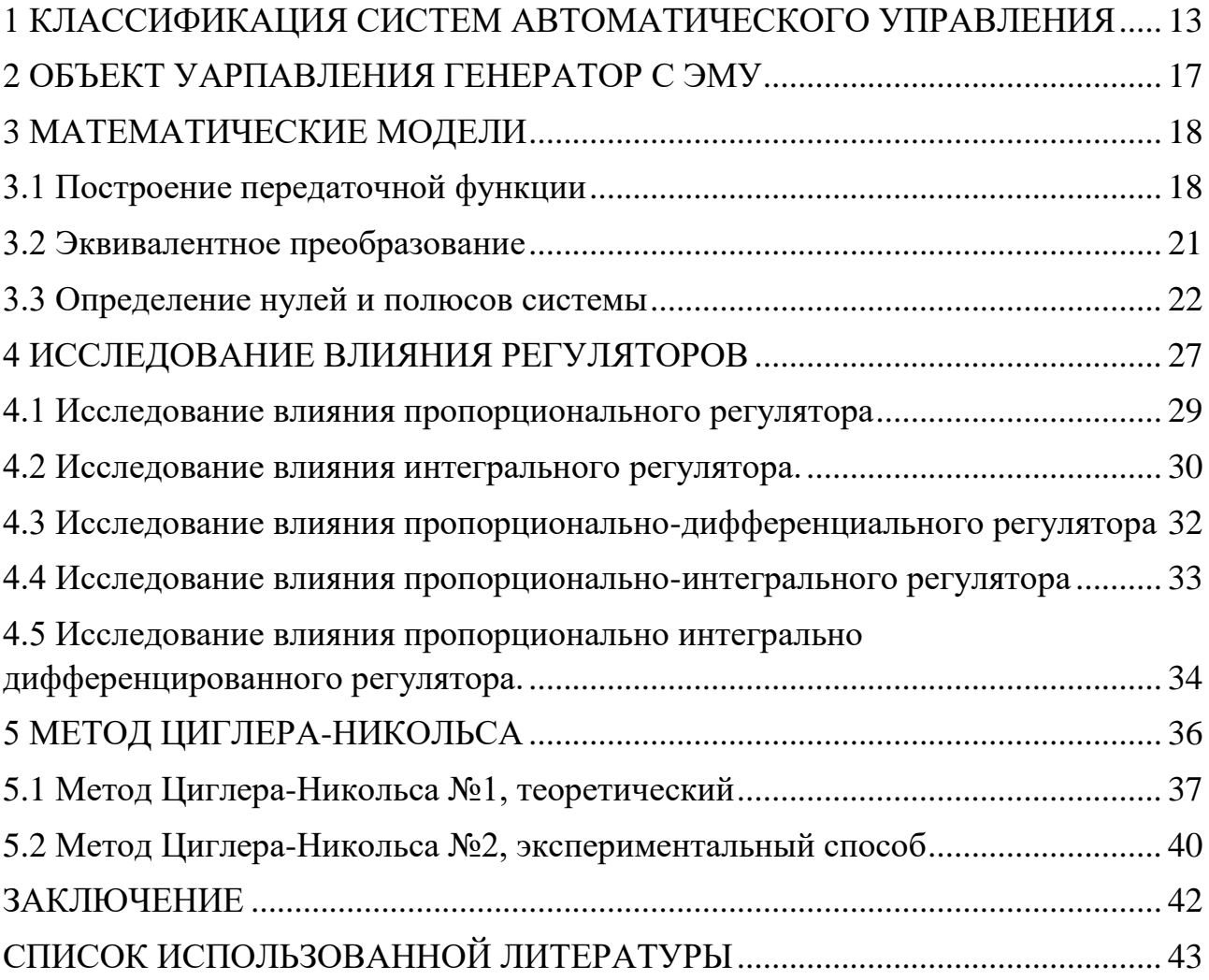

### **ВВЕДЕНИЕ**

Системы автоматического управления разделены на несколько типов. Основными которых являются САУ разомкнутые, **ИЗ** замкнутые  $\mathbf H$ комбинированные. Последние в свою очередь сочетают в себе главные характеристики разомкнутых и замкнутых систем.

Различные САУ призваны ускорить, обезопасить различные производства, транспортные средства и прочие высокотехнологические процессы и системы, которые широко используются в нашем постоянно развивающимся мире технологий.

Системы автоматического управления тесно связаны  $\mathbf{c}$ системы автоматического регулирования (САР), с системами автоматического контроля (САК), а также с системами автоматической защиты и блокировки (САЗ и САБ)

САР может осуществляться, как аналоговыми системами, такими как маятниковые балансиры или же прижимными устройствами на основе трещоток, так и цифровыми системами, которые на основе цифровых сигналов способны непосредственное регулирование разнообразных объектов осуществлять управления.

САК широко используется в производстве и транспортных средства. Контроль осуществляется разными датчиками.

САЗ и САБ служат в предотвращении аварийных ситуаций на производствах.

Целью данной работы является исследования влияния регуляторов на переходную характеристику

В данном дипломном проекте проведены расчеты в среде MatLab и в Simulink, а также представлены графики переходных процессов для генератора. Данные графики необходимы для наглядного примера влияния регуляторов.

Устройство которое следит за тех процессом, и подаёт регулирующие сигналы является регулятором.

Бывает несколько видов регуляторов:

- 1. Р или же П регулятор, является пропорциональным.
- 2. І он же И регулятор, является интегральным регулятором.
- 3. D или же Д регулятор исполняет дифференциальную функцию
- 4. PI- ПИ регулятор, является интегрально пропорциональным регулятором
- 5. PD, он же на русском языке пропорционально дифференциальный регулятор.
- 6. PID- пропорционально интегральный регулятор.

Все схемы для примеров были выполнены в программе AutoCad. Для основы в примерах были взяты задвижки и бочки. Их использование наиболее простое и понятное для примера. Для обозначения сигналов была собрана функциональная схема, состоящая из блоков, которые обозначают РLC от компании Siemens. Данный ПЛК был достаточно оптимальный для данного проекта.

Стоит отметить, что подбор регулятора в последней стадии алгоритма по синтезу комбинированной САУ основывался на сравнении графиков, которые были взяты с MatLab.

В качестве объекта управление был взят генератор с электромашинным усилителем. Все схемы данного ОУ предоставлены и обозначены в данной работе.

#### <span id="page-12-0"></span>1 КЛАССИФИКАЦИЯ СИСТЕМ АВТОМАТИЧЕСКОГО УПРАВЛЕНИЯ

Системы автоматического управления, САУ, делятся на несколько видов: разомкнутые, замкнутые и комбинированные.

Разомкнутые, они же самые простые системы управления, состоят из регулятора и объекта управления. Используется для относительно простых и четко выверенных производств. Могут работать и с воздействием возмущения. Их работа не зависит от итогового результата, то есть регулятор не принимает никаких сигналов от объекта управления.

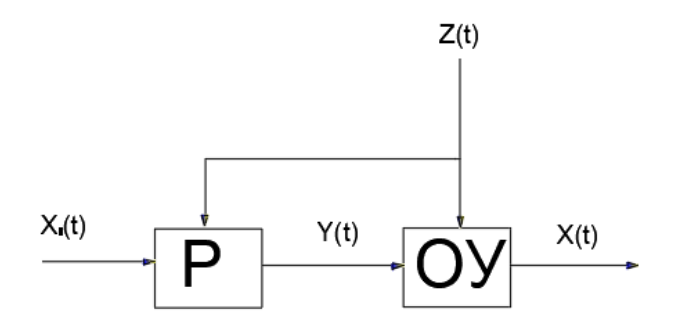

Рисунок 1- Схема разомкнутой САУ с сигналом возмущения

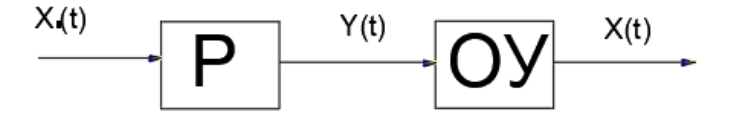

Рисунок 2- Схема разомкнутой САУ

Например, у нас есть заслонка, которая должна открыться, после поступления сыпучего материала. Датчик выдаст сигнал внешнего возмущения на контроллер, который в свою очередь откроет или закроет заслонку в зависимости от цели. Сам контроллер отработает по возмущению. Можно и упростить систему запрограммирован контролер на открытие и закрытие по времени, получится система, работающая в принудительном порядке.

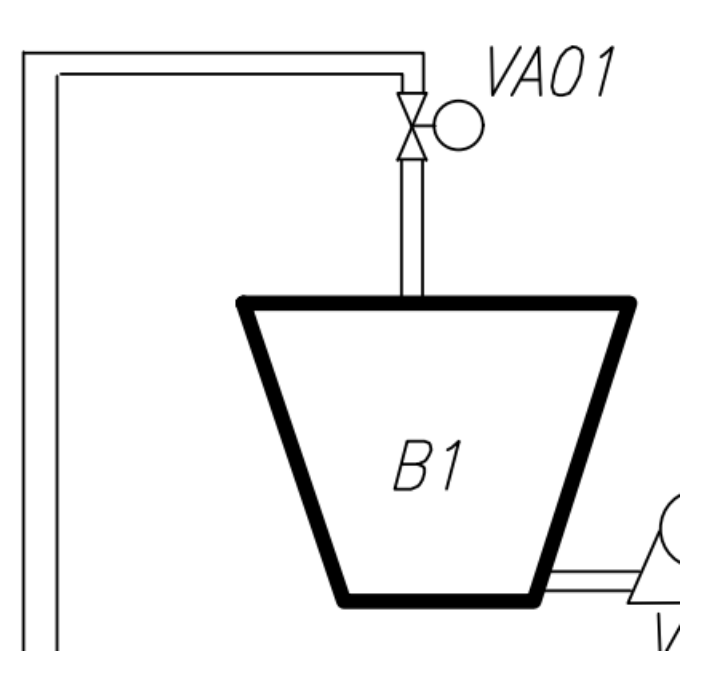

Рисунок 3- Пример объекта управления с разомкнутой САУ

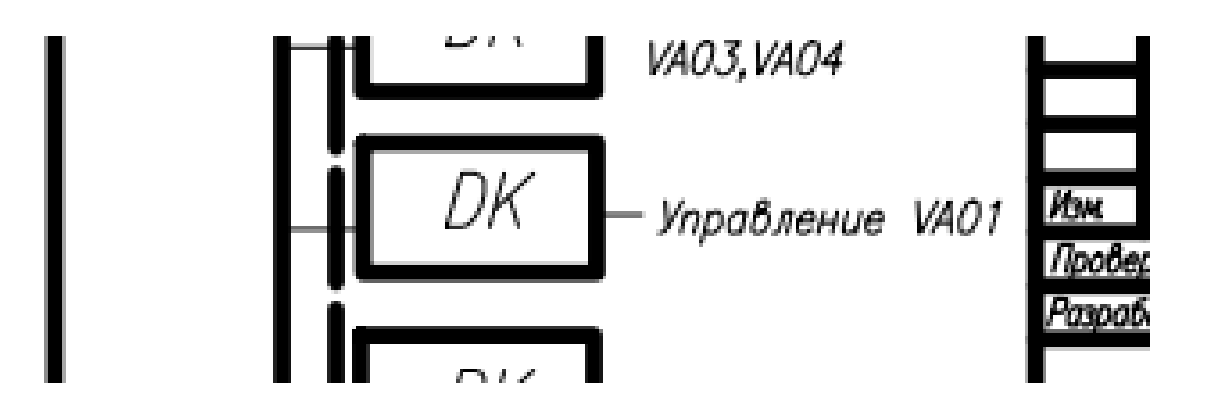

Рисунок 4- Пример контролера на схеме управления

Замкнутые системы в отличие от разомкнутых, имеют обратную связь, которая идет после объекта управления. Обратная связь работает по отклонению. На конце системы стоит специальный датчик, который отправляет конечный сигнал для корректировки сигнала в регулятор. Данная САУ необходима для более точного действия системы.

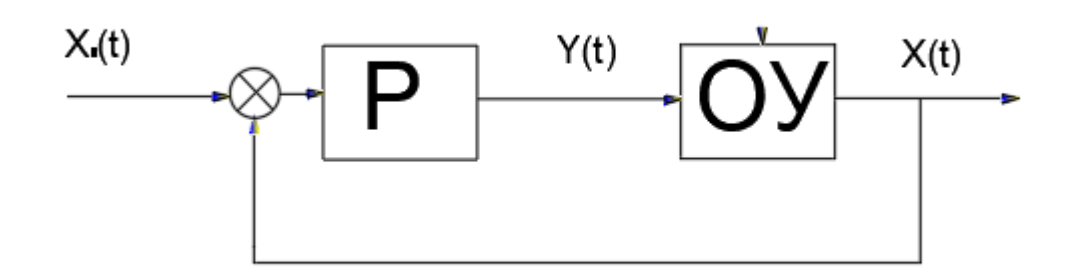

Рисунок 5- Схема замкнутой САУ

Можно взять ту же систему, которая была указана выше, то есть заслонка, но без датчика возмущения. И установить на выходе датчик по типу расходомера. Данная система сможет работать с дозировкой материала, проходящего через заслонку. Регулятор в данном случае будет работать, отталкиваясь от ограничений по расходу материала и регулировать положение самой заслонки.

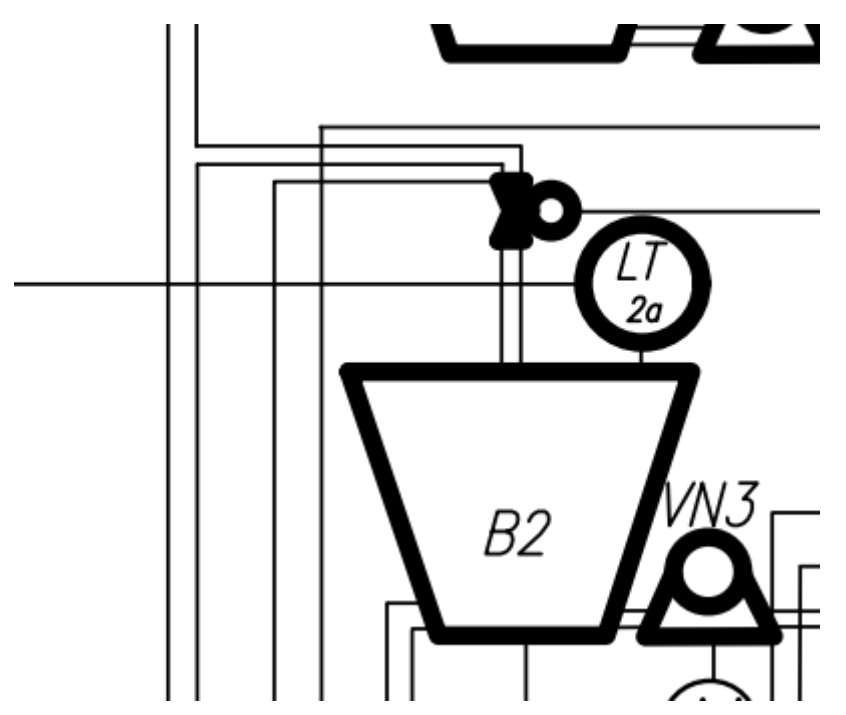

Рисунок 6- Схема замкнутой САУ с обратным сигналом

Комбинированные, синтез которых описывается в данной дипломной работе, совмещают в себе характеристики двух выше описанных систем и являются самыми сложными, но и при этом точными системами, где регулятор выдает сигнал в зависимости от внешнего возмущения и сигнала ошибки.

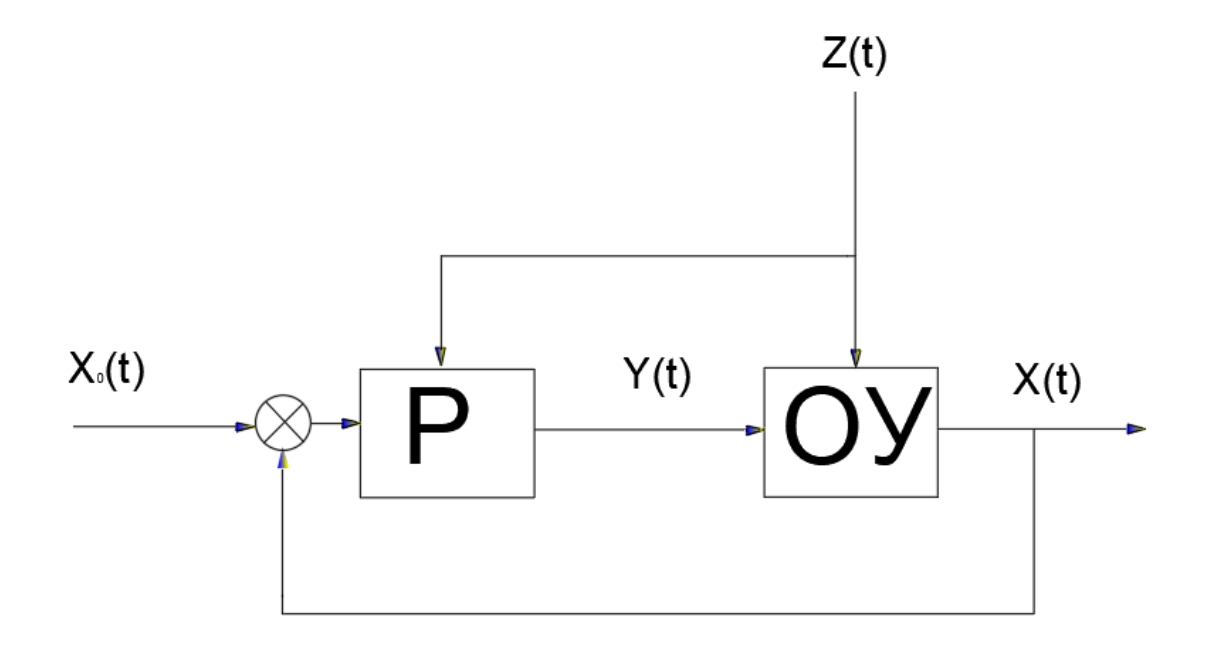

Рисунок 7- Схема комбинированной САУ

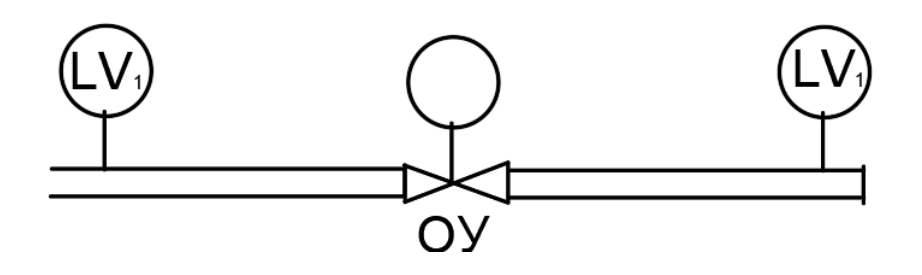

Рисунок 8- Пример комбинированной САУ

В данном случае заслонка регулируется уже в зависимости от входящего и выходящего материала.

#### <span id="page-16-0"></span> $\overline{2}$ ОБЪЕКТ УАРПАВЛЕНИЯ ГЕНЕРАТОР С ЭМУ

ЭМУ, то есть электромашинный усилитель необходим для увеличения мощности в САУ за счет усиления мощности, исходящей от первичного движителя.

ЭМУ имеют достаточно большой спектр мощностей для использования в САУ и САР. Существует электромашинные усилители двух типов- это эму продольного поя и эму поперечного поля

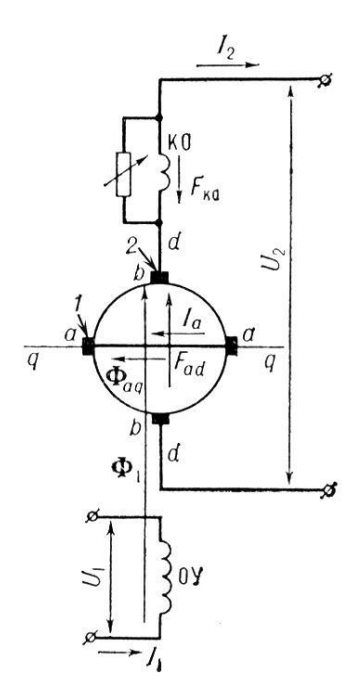

Рисунок 9- Пример схемы генератора с ЭМУ

## <span id="page-17-0"></span>3 МАТЕМАТИЧЕСКИЕ МОДЕЛИ

## <span id="page-17-1"></span>3.1 Построение передаточной функции

Модель, реализованная на компьютере с помощью математической символики, и которая является самым приближенным описание объекта- это математическая модель, благодаря которой мы можем изучить поведение системы и смоделировать ее на компьютере

необходимо Лалее доказать возможность использования правил эквивалентных преобразований для упрощения схем.

Задан объект автоматизации, генератор с ЭМУ (рисунок 1).

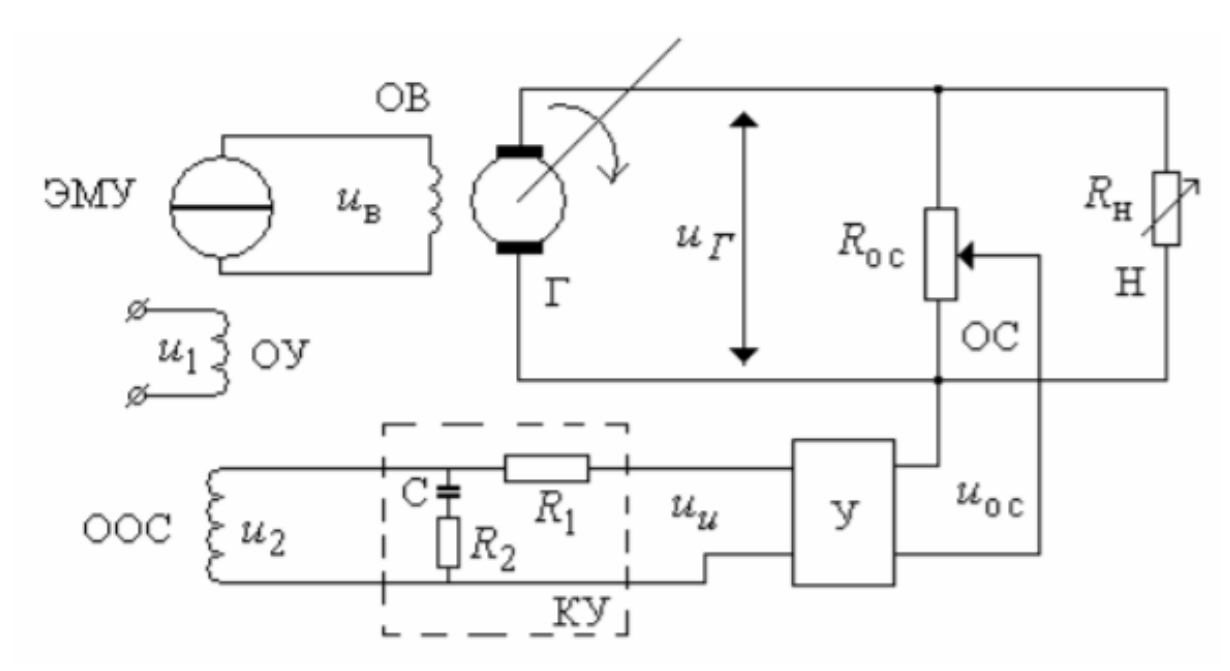

Рисунок 10- Объект автоматизации

Г- генератор тока

ОВ- обмотка возбуждения

У- усилитель

ОУ- обмотка усиления

ОС- обмотка системы

ООС- обмотка обратной связи

Н-нагрузка

КУ- устройство корректировки

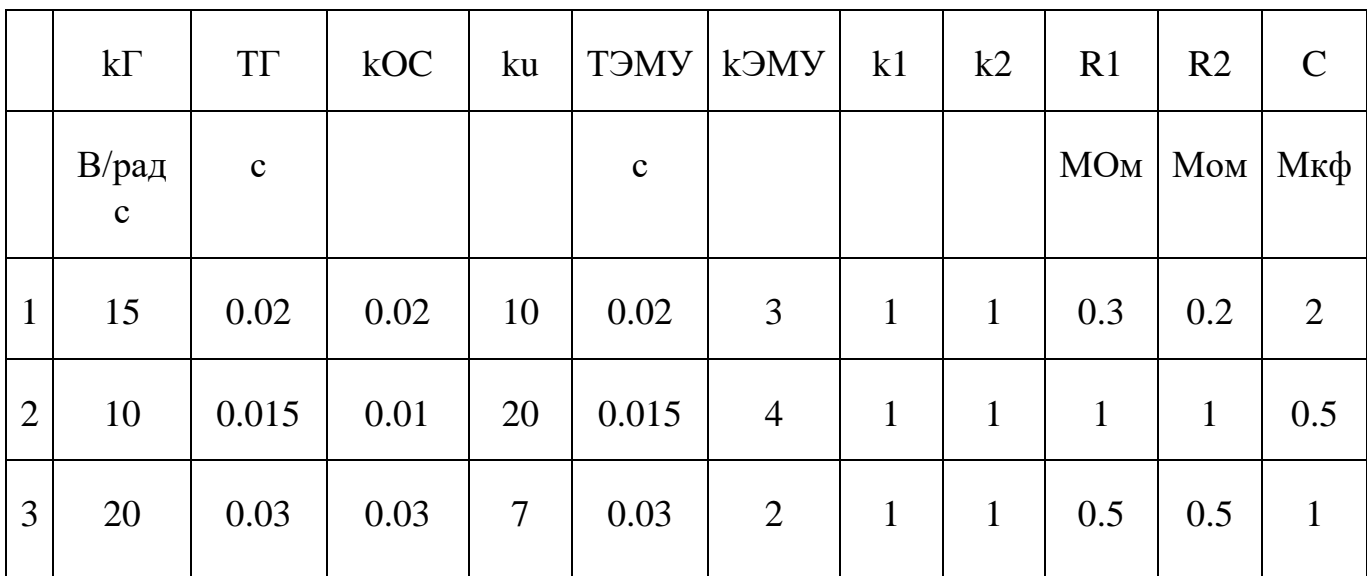

Таблица 1- Характеристики ОУ

Необходимо сопоставить все характеристики в одну математическую модель, которая будет нужна нам для моделирования ОУ в Mat Lab. Далее стоит уточнить, что данная модель будет испытываться с разными сигналами от П, ПИ, и ПИД регуляторов.

Устройство сравнения управляющей обмотки ЭМУ:

$$
F_{\rm e} = k_1 u_2 - k_2 u_2
$$

Сам генератор и цепь обратной связи:

$$
T_z \frac{du_z}{dt} + u_z = k_z u_{\epsilon} u_{\epsilon} - k_{\epsilon} u_z
$$

Усиливающий элемент:

$$
k_{\rm uoc} = k_{\rm u} u
$$

Корректирующие устройство:

$$
T_{\text{day}}\frac{d^2u}{dt^2} + \frac{du}{dt} = k_{\text{day}}F
$$

Отношение по Лапласу - это Передаточная функция

$$
G(s) = \frac{Y(s)}{U(s)} = \frac{b_0 s^m + b_1 s^{m-1} + \dots + b_m}{s^n + a_1 s^{n-1} + \dots + a_n}
$$

В соответствии с данным объектом составлены передаточные функции ЭМУ (1) и генератора (2)

$$
E_{\text{any}} = \frac{3}{0.02s^2 + s} \tag{1}
$$

$$
E_{\text{gen}} = \frac{15}{0.02s + 1} \tag{2}
$$

передаточные функции использованы Данные для создания математической модели генератора с ЭМУ в среде МАТLAВ (рисунок 2).

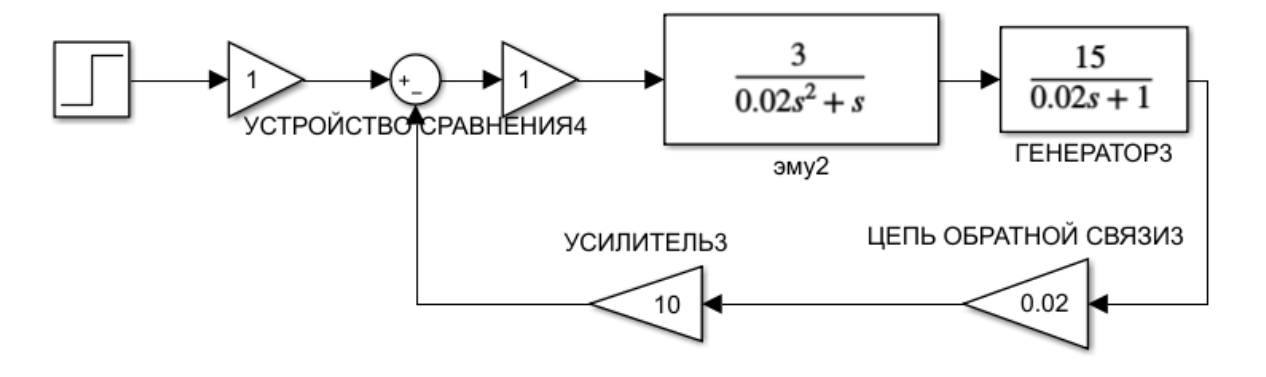

Рисунок 11- Математическая модель

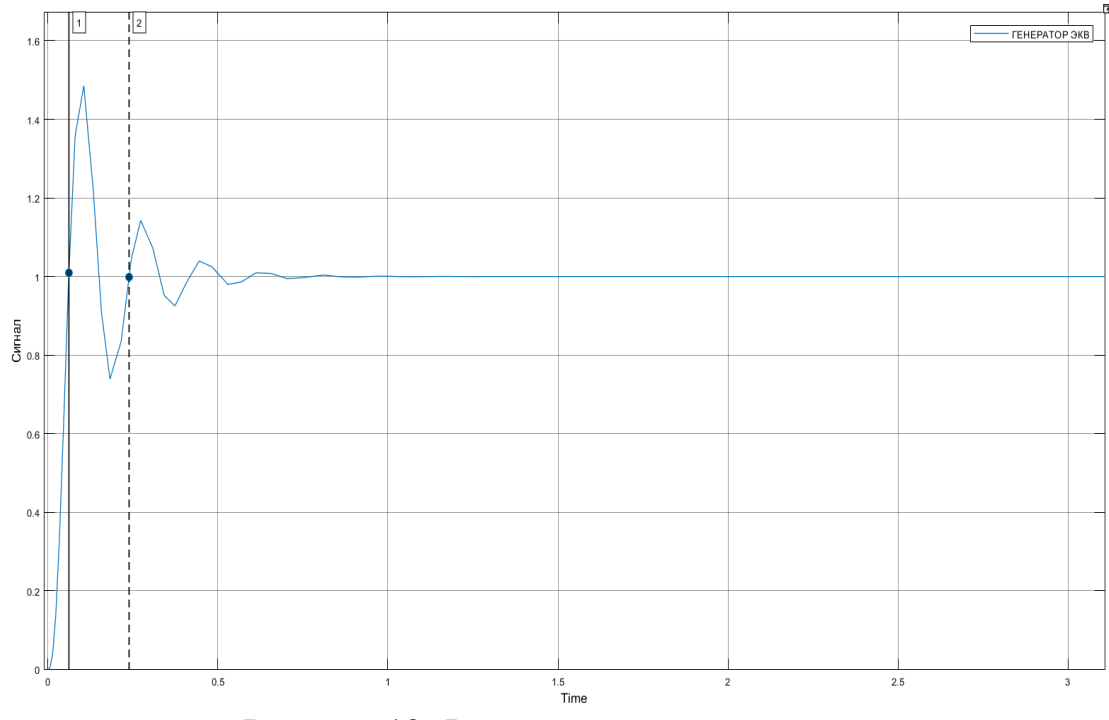

Рисунок 12- Результаты моделирования

<span id="page-20-0"></span>3.2 Эквивалентное преобразование

Данное преобразование необходимо для упрощения схем моделирования. Действие эквивалентной схемы необходимо проверить и сравнить для доказательства её работоспособности.

Для использования эквивалентного преобразования для данного объекта необходимо воспользоваться правилами преобразований структурных схем систем автоматического управления для последовательного соединения. То есть умножить передаточные функции ЭМУ и генератора:

$$
E_{\text{deg}} = \frac{3}{0.02s^2 + s} * \frac{15}{0.02s + 1}
$$

В итоге получаем эквивалентную форму передаточных функций:

$$
E_{\text{366}} = \frac{45}{0.0004s^3 + 0.04s^2 + s}
$$

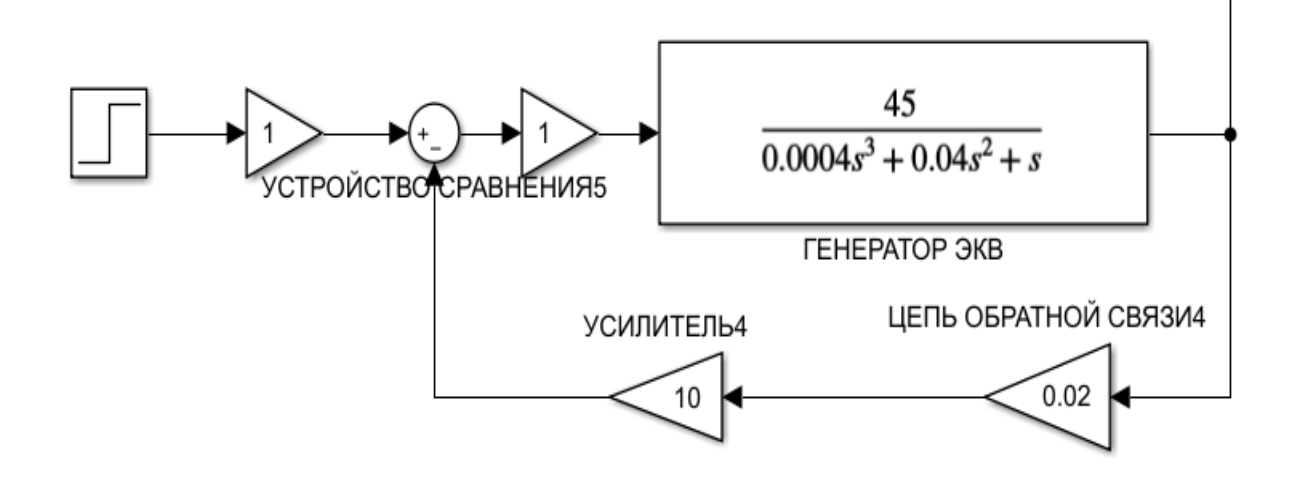

Рисунок 13- Математическая модель

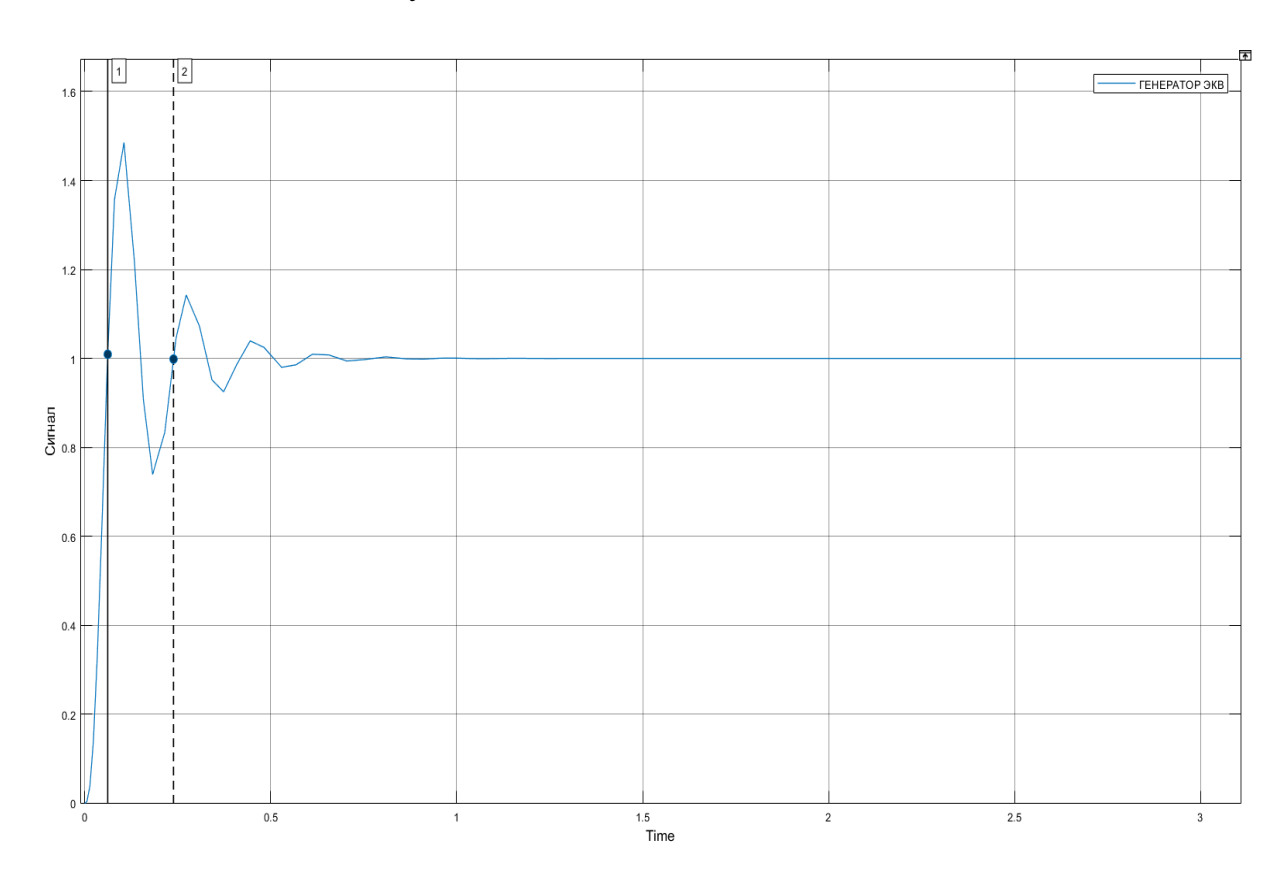

Рисунок 14- Результаты моделирования

## <span id="page-21-0"></span>3.3 Определение нулей и полюсов системы

Фазовые портреты нелинейных систем на плоскости можно исследовать, переходя к линеаризации. Для этого надо вычислить матрицу Якоби правой части системы в особой точке — она и будет матрицей линеаризованной системы. Если линеаризация имеет особую точку типа узел, фокус или седло, фазовый портрет исходной (нелинейной) системы в окрестности особой точки похож на фазовый портрет линеаризации. Для центров это неверно: центры по линейным членам могут выглядеть как фокусы. К особым точкам с вырожденной матрицей линеаризации этот метод неприменим.

Для линеаризации возьмем данную нелинейную систему:

$$
\begin{cases} \n\dot{x} = -x + y - xy + y^2; \\
\n\dot{y} = -2x + x^2 - xy.\n\end{cases}
$$

Далее находим точки равновесия:

$$
\begin{aligned} \{-x1 + x2 - x1x2 + x2^2 = 0 \\ -2x1 + x1^2 - x1x2 = 0 \end{aligned}
$$

Где мы получаем точки Q1=(0;0); Q2=(0;-1); Q3=(1;-1). Теперь необходимо разложить в ряд Тейлора:

$$
\{y = (2x2)y
$$

$$
\dot{y} = (-2 - 2x1)y
$$

В матричном виде:

$$
(y \,\dot{y} = 2x20 - 2 - x1 \, * y \, y
$$

Где матрица Якоби:

$$
A = 2x20 - 2 - 2x1
$$

Далее подставляем полученные точки равновесия:  $\Pi$ ри Q1=(0;0)  $A = 2x20 - 2 - 2x1 = |00 - 20|$ При Q2=(0;-1)  $A = 2x20 - 2 - 2x1 = |-20 - 20|$  $\Pi$ ри Q3=(1;-1)  $A = 2x20 - 2 - 2x1 = |-20 - 2 - 2|$ 

Следующим шагом получаем и оценку собственных значений матрицы Якоби:

При Q1= $(0,0)$   $\lambda$ 1=0  $\lambda$ 2=0 Неустойчивый узел При Q2=(0;-1)  $\lambda$ 1 = - 2  $\lambda$ 2 = 0 Седло При Q3=(1;-1)  $\lambda$ 1 = - 2  $\lambda$ 2 = - 2 Устойчивый узел

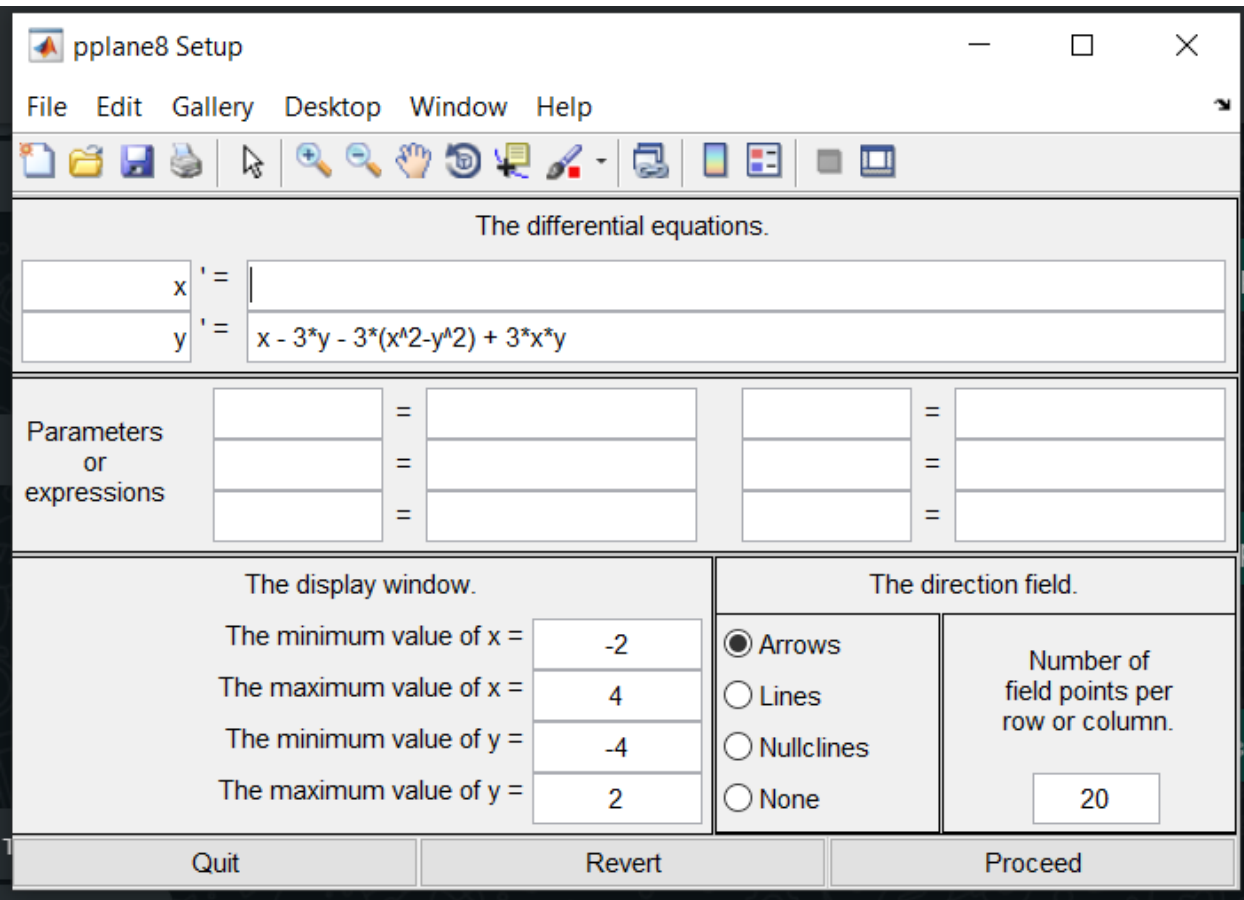

Для этого используем расширение pplane для MatLab.

Рисунок 15- pplane

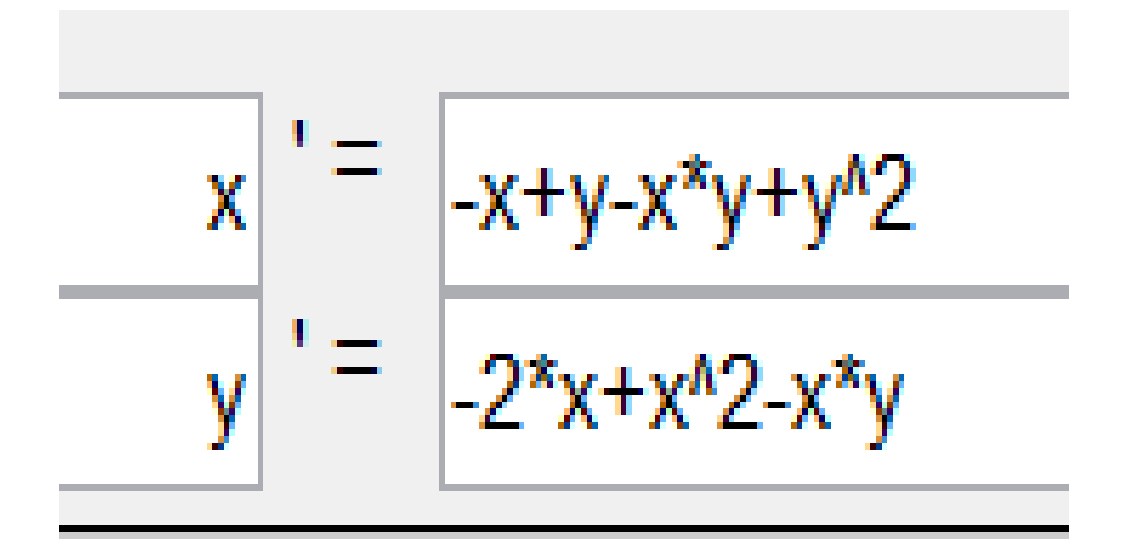

Рисунок 16- система

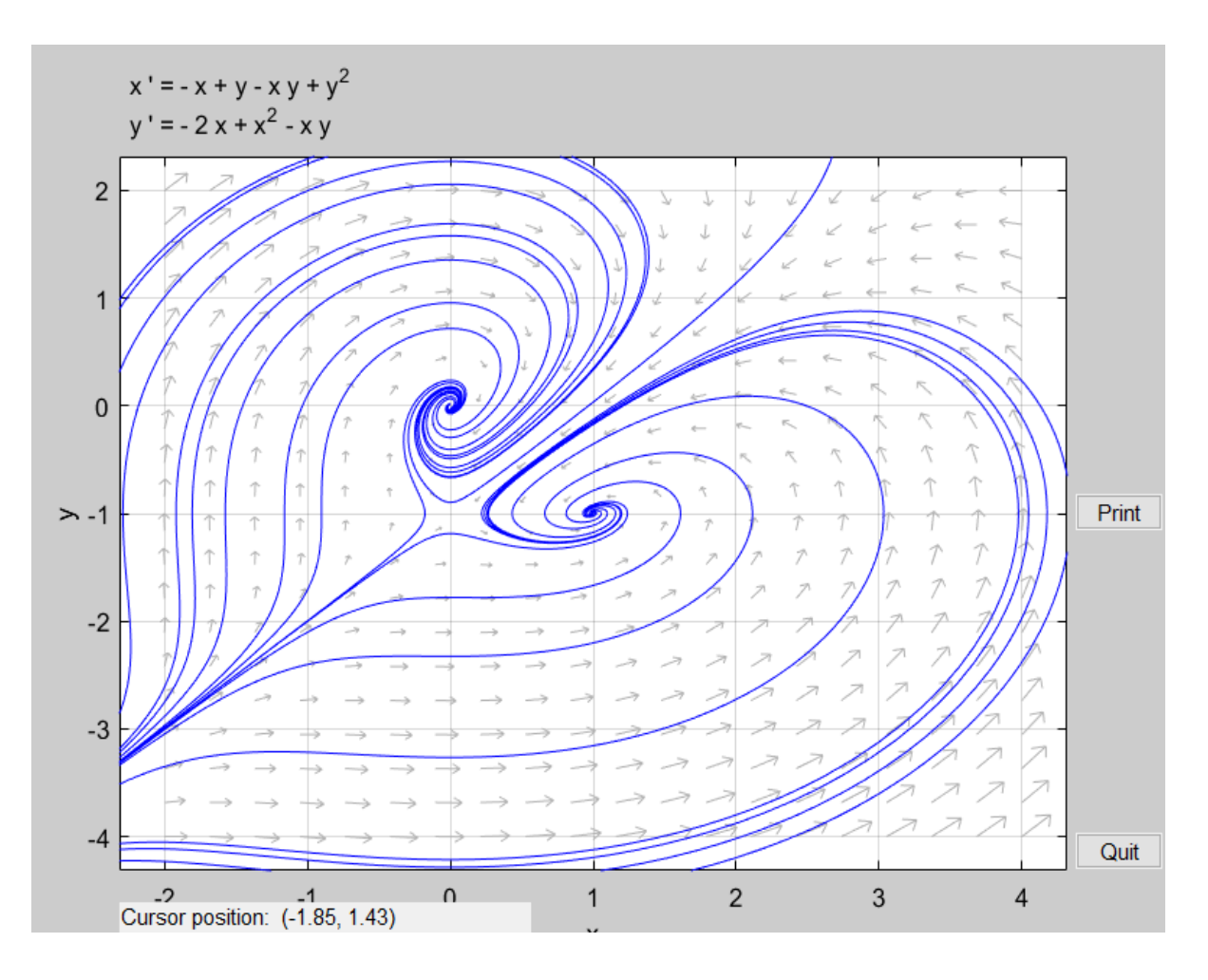

Рисунок 17- Фазовая плоскость

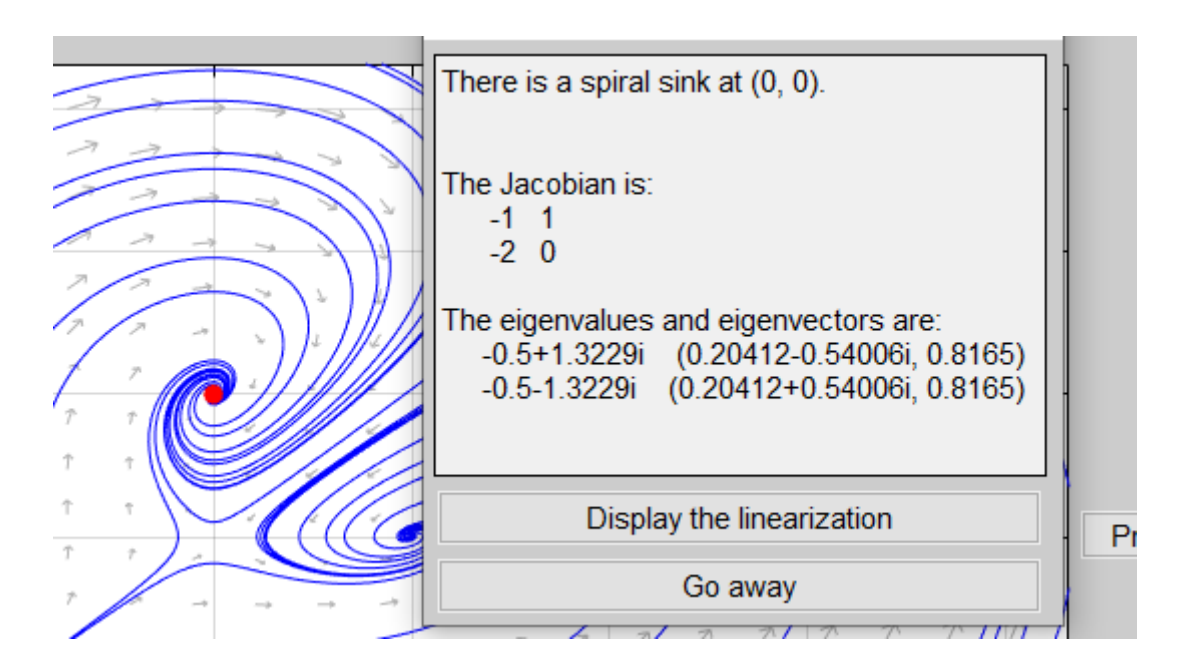

Рисунок 18- особая точка

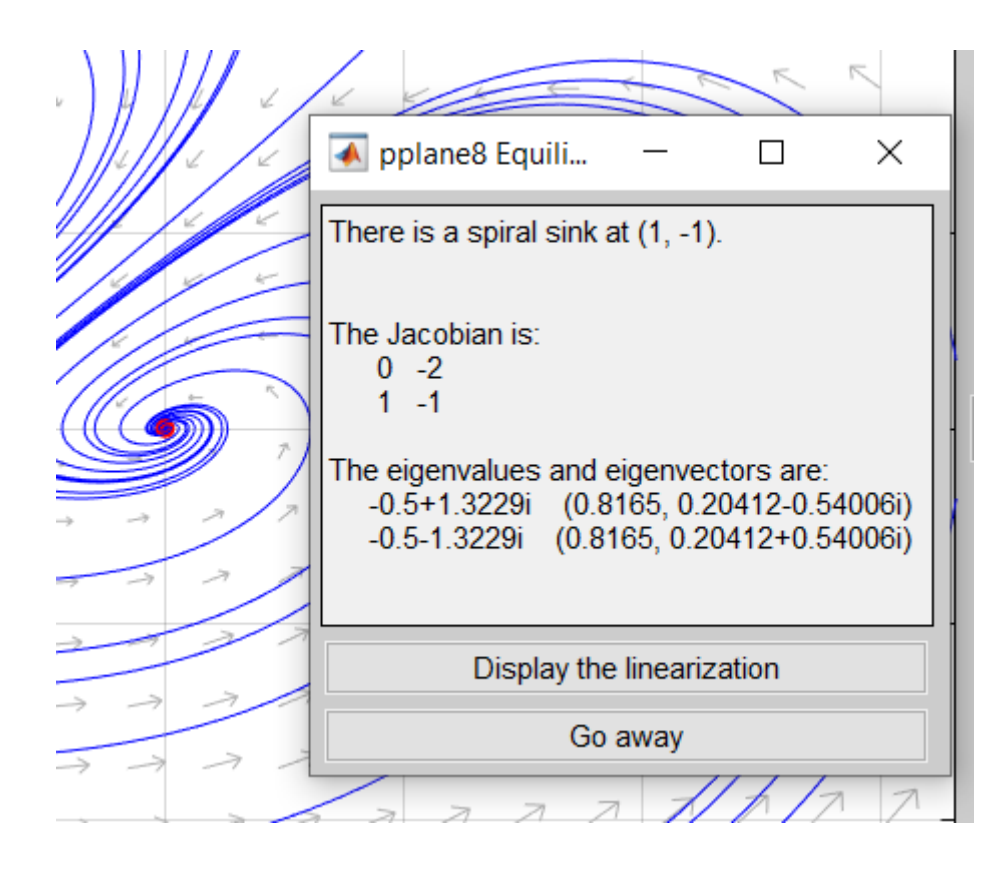

Рисунок 19- особая точка

## <span id="page-26-0"></span>4 ИССЛЕДОВАНИЕ ВЛИЯНИЯ РЕГУЛЯТОРОВ

Для изучения регуляторов нам необходимо промоделировать переходной процесс данной структурной схемы:

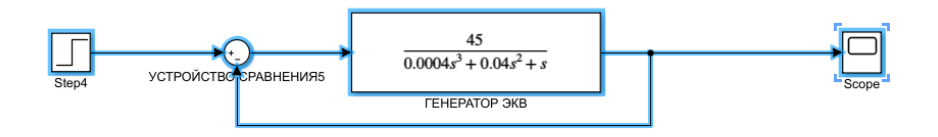

Рисунок 20 - Структурная схема системы

Далее необходимо изучить полученный график переходного процесса на рисунке-21:

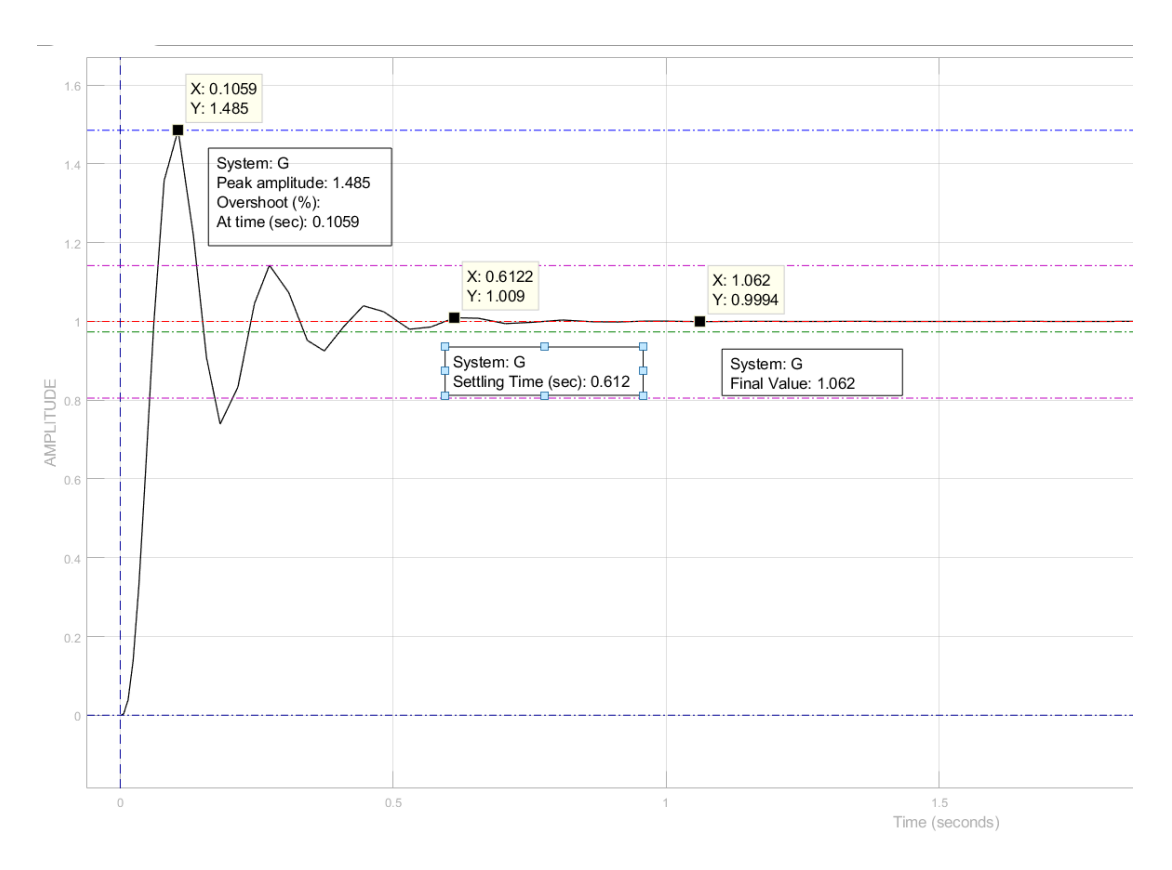

Рисунок 21 - Переходной процесс системы

Установившееся значение равно 1.062, время регулирование 0,612 секунды. Далее по формуле вычисляем перерегулирование:

$$
P_{ov} = \frac{y_{max} - y_{ss}}{y_{ss}} * 100\%
$$

В итоге мы получаем 40% перерегулирования при максимуме 1.4 в 0.1 сек.

Время регулирование всего переходного процесса Tset равно 0.6сек, как указанно на рисунке-22

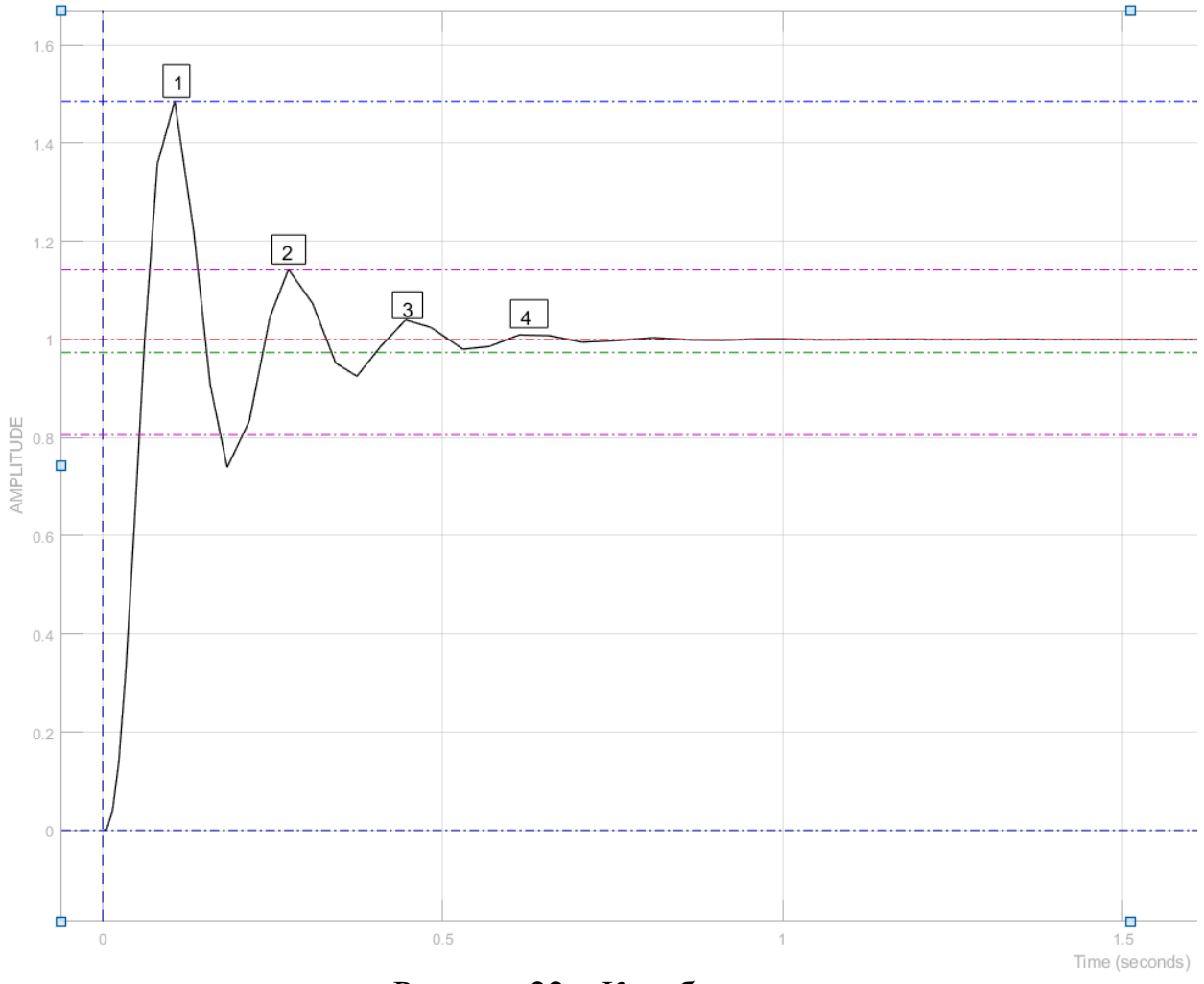

Рисунок 22 – Колебания

Число колебаний М=4

Колебательность, характеризуется следующей формулой:

$$
\mu = \frac{y_{max2} - y_{ss}}{y_{max1} - y_{ss}} * 100\%
$$

В итоге мы получаем  $\mu = 29.4\%$ .

Далее вычисляем частоту колебаний по формуле:

$$
\omega_{osc} = \frac{2\pi}{T}
$$

Частота колебаний в данной системе  $\omega_{osc} = 33.1 \, rad/sec$ 

Декремент затухания χ находится следующей формулой:

$$
=\frac{|y_{max1} - y_{ss}|}{|y_{max2} - y_{ss}|} * 100\%
$$

По формуле было вычислено что декремент затухания равен =34.1

<span id="page-28-0"></span>4.1 Исследование влияния пропорционального регулятора

В Simulink добавим блок PID регулятора:

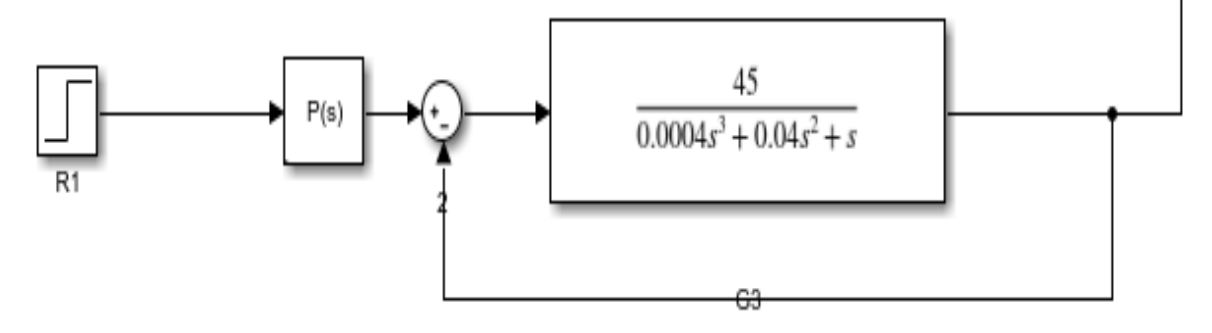

Рисунок 23 - Структурная схема системы с регулятором

В итоге после моделирования мы получаем:

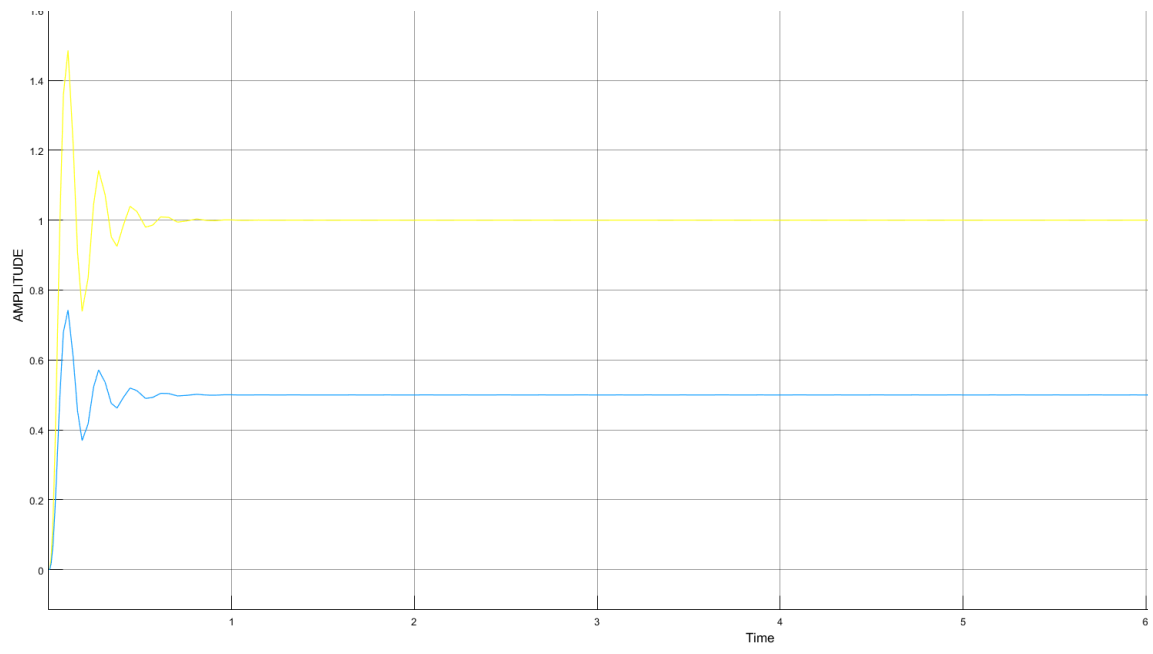

Рисунок 24 – Переходная характеристика с регулятором типа P

Для сравнения мы подключили систему без регулятора, её выходом является желтый график.

Количество колебаний уменьшилось, как и амплитуда. А так же мы видим меньшее время регулирования.

<span id="page-29-0"></span>4.2 Исследование влияния интегрального регулятора.

Для исследования влияния интегрального регулятора меняем настройки в блоке регулятора:

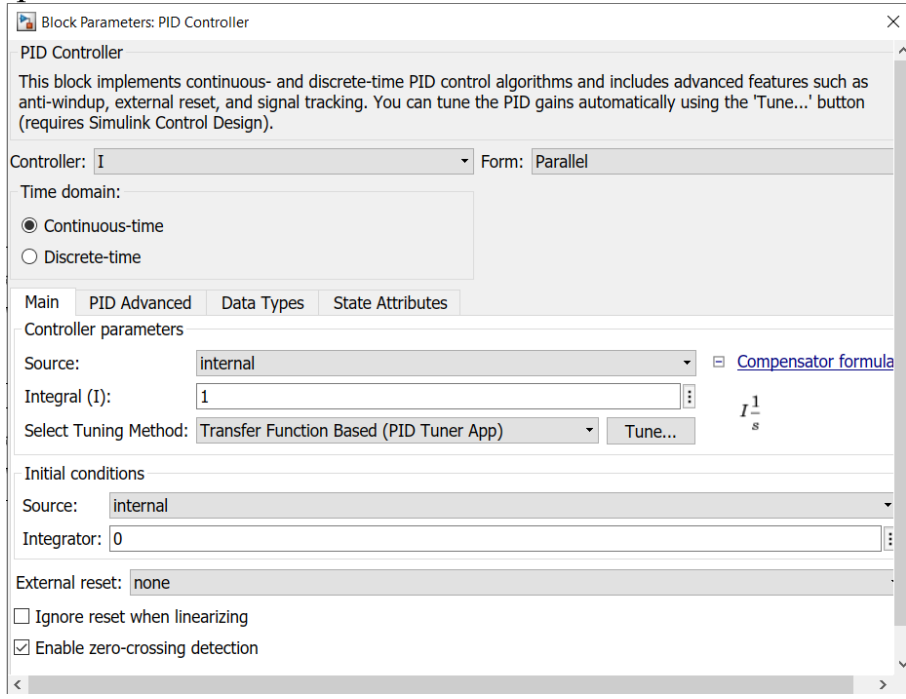

Рисунок 25 – Параметры регулятора

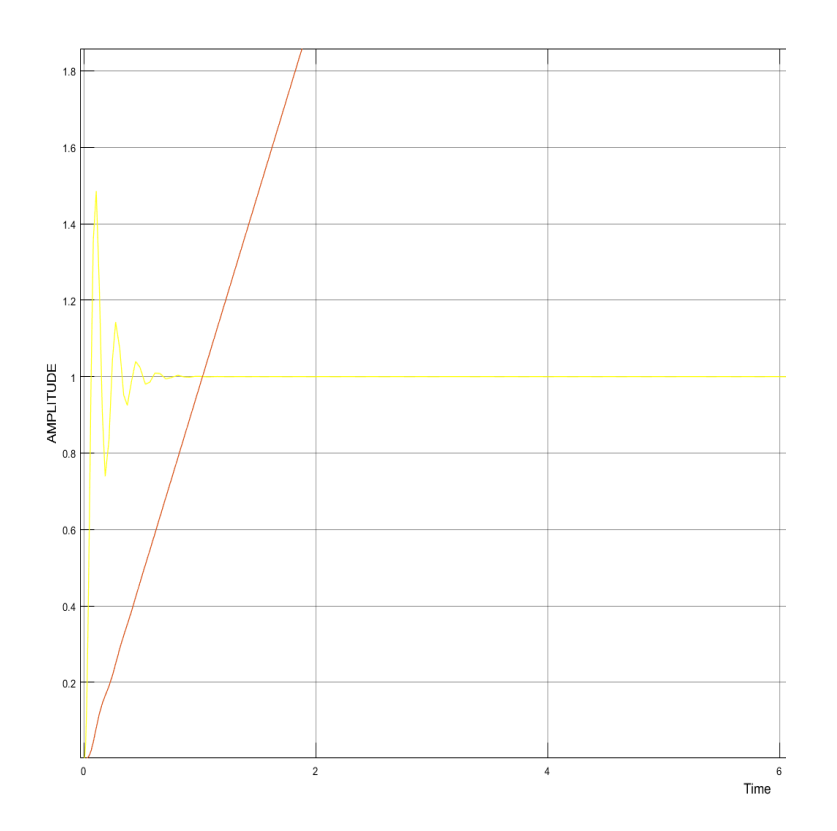

Рисунок 26 – Переходная характеристика с регулятором типа I

Мы видим, что данный регулятор не подходит к нашей системе. Характеристики выходного сигнала уходят в бесконечность.

<span id="page-31-0"></span>4.3 Исследование влияния пропорционально-дифференциального регулятора

Выставляем новые параметры в регуляторе:

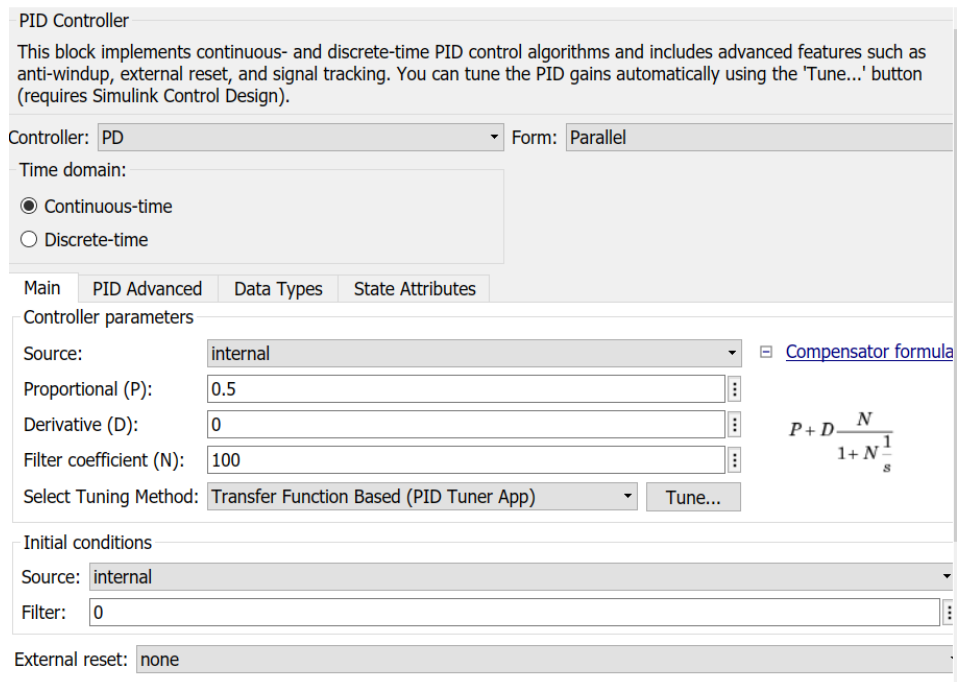

Рисунок 27 – Параметры регулятора

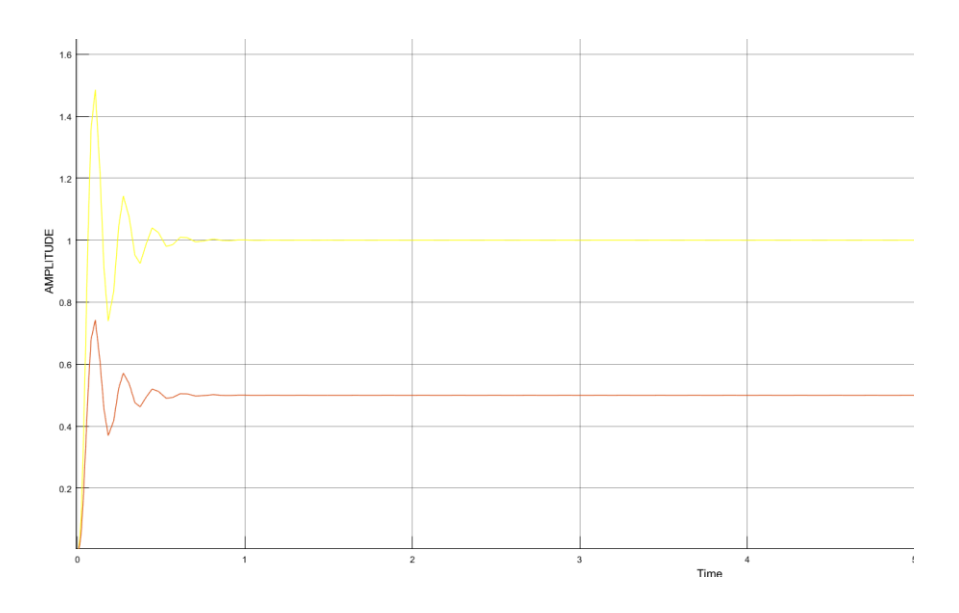

Рисунок 28 – Переходная характеристика с регулятором типа PD В данном случае мы получаем схожий результат с P регулятором.

### <span id="page-32-0"></span>4.4 Исследование влияния пропорционально-интегрального регулятора

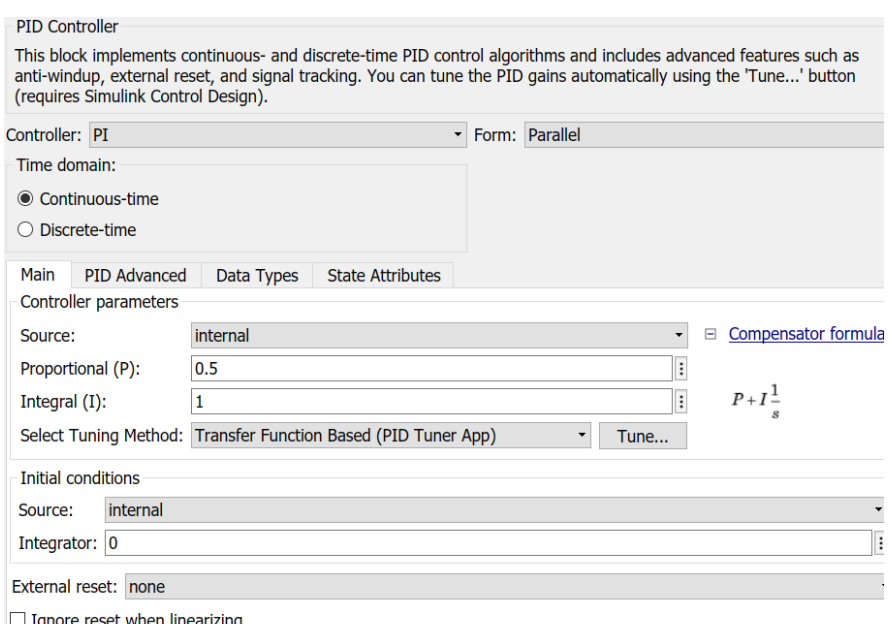

 $\Box$  Ignore reset when line  $\mathcal{A}^{\mathcal{A}}$ 

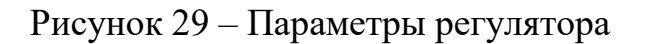

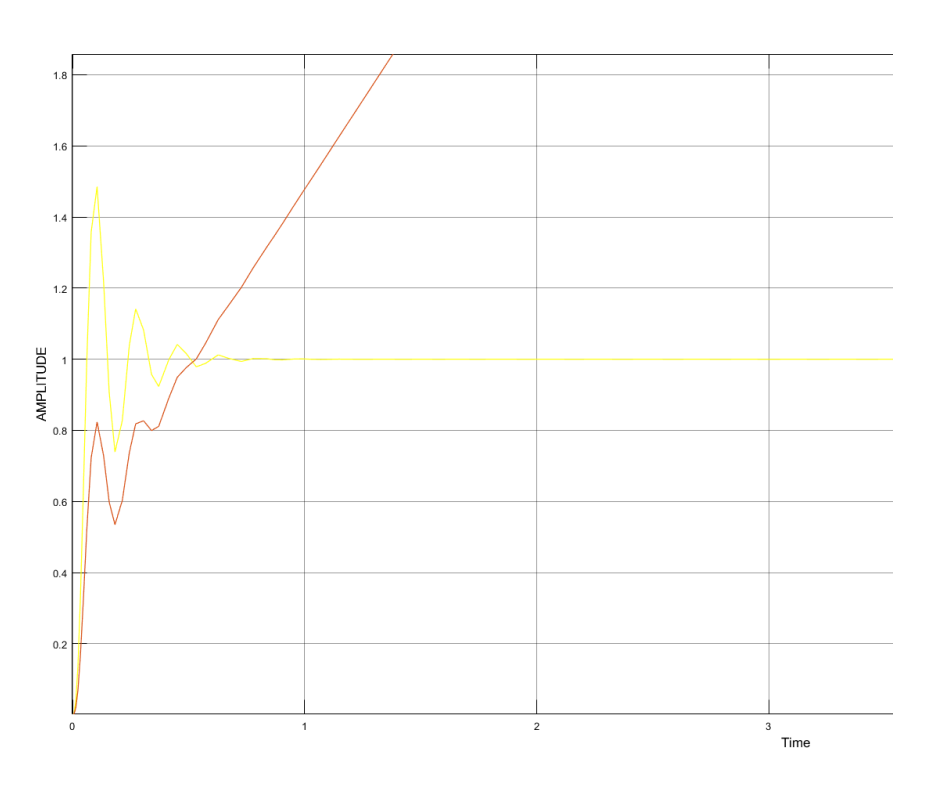

Рисунок 30 - Переходная характеристика с регулятором типа PI

Видна работа пропорциональной части, после которой сразу же идет интегральная часть в бесконечно уходящей характеристики.

<span id="page-33-0"></span>4.5 Исследование влияния пропорционально интегрально дифференцированного регулятора.

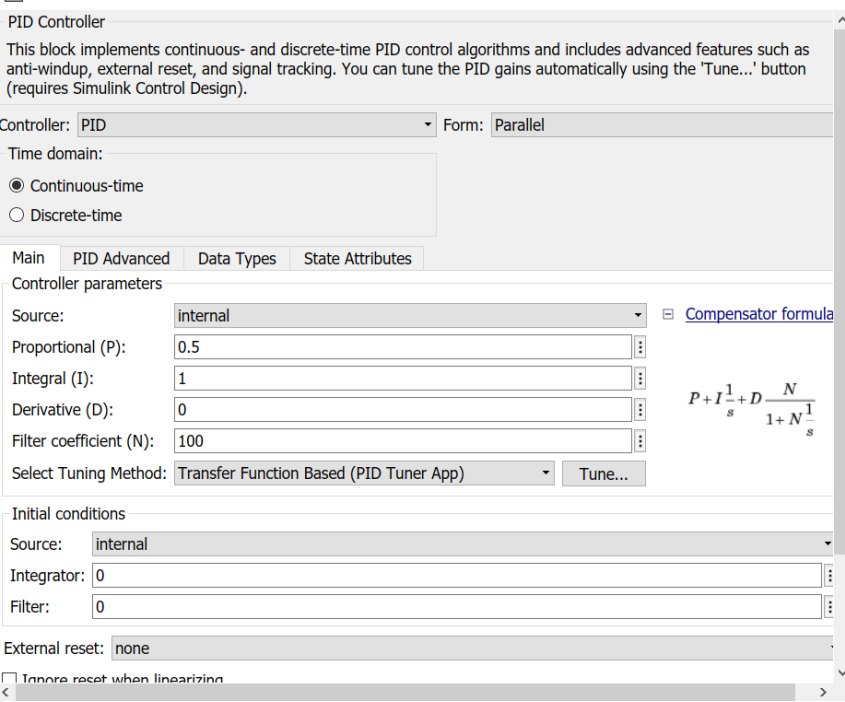

Рисунок 31 – Параметры регулятора

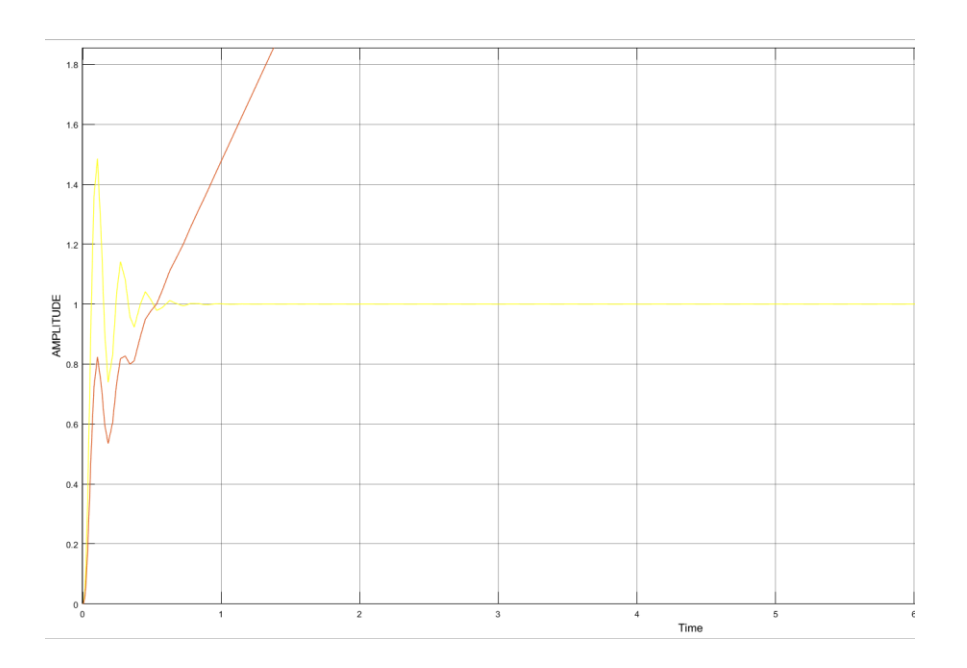

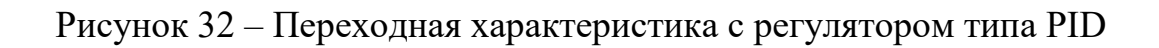

На данном графике мы видим, что в начале уменьшается амплитуда и число колебаний, но далее снова срабатывает интегральная часть, после которой выходная характеристика уходит в бесконечность.

### <span id="page-35-0"></span>5 МЕТОД ЦИГЛЕРА-НИКОЛЬСА

метод является эмпирическим, Данный то есть OH основан на использовании, которые получены на ОУ экспериментальным путем.

В Истории метод стал известен в 1944 году и его используют для получения настройки регуляторов, которые нужны для САУ. Первый метод использует запас устойчивости, для которого необходимо получить экспериментальное исследование в данной области начиная с Р регулятора. Но есть существенный минус данного метода, так как не все устройства САУ и Сар способны выдержать работу на границе устойчивости. А вот во втором варианте мы подаем ступенчатое воздействие для получения разгона, ступенчатого разгона она же кривая разгона.

Почти все регуляторы, которые были проверены данным методом, нуждаются в конечной настройке, ибо данный метод не является идеальным.

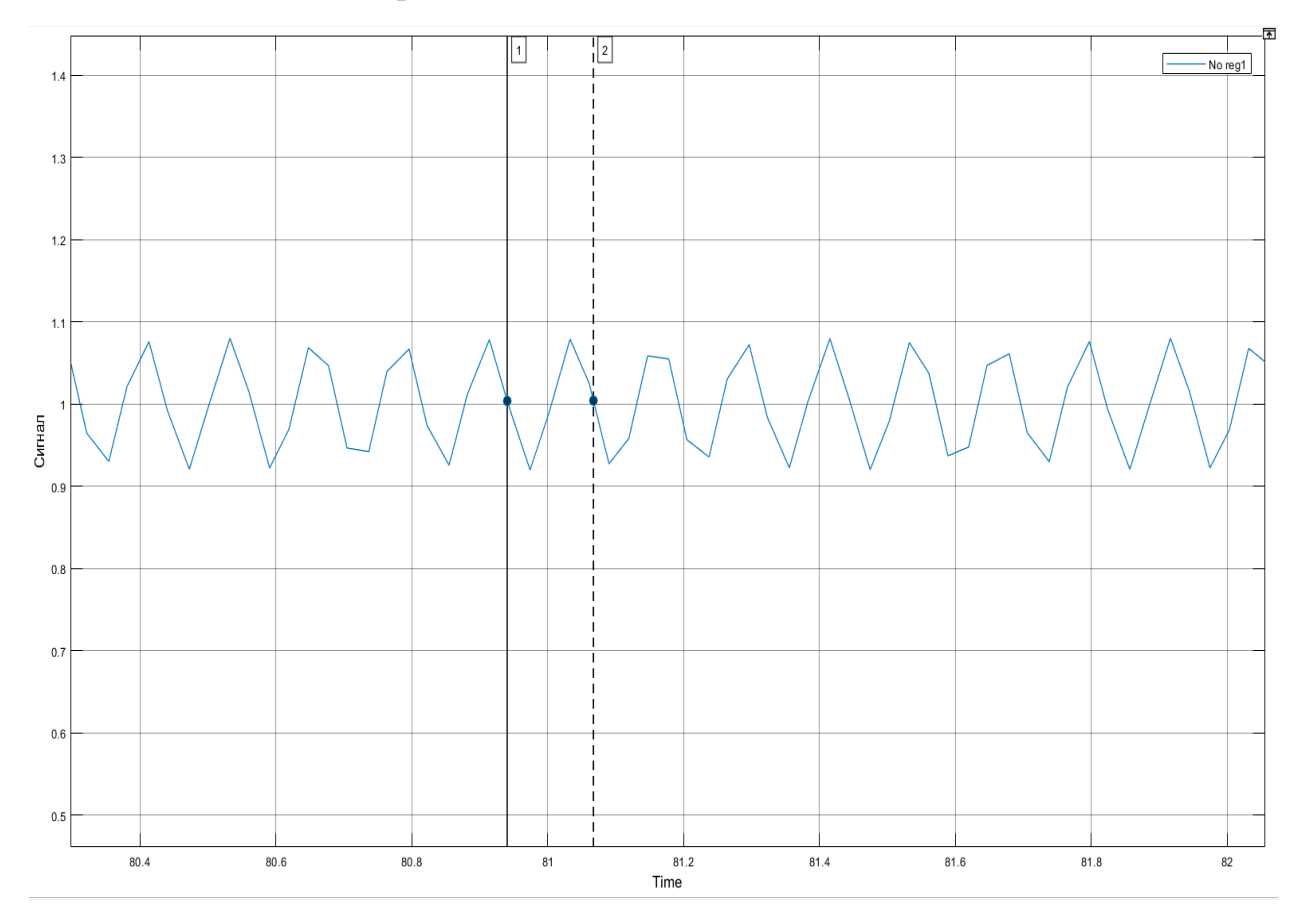

Рисунок 33- Пример графика для метода Циглера-Никольса

- <span id="page-36-0"></span>5.1 Метод Циглера-Никольса №1, теоретический
- $1.$ Необходимо построить схему в Симулине:

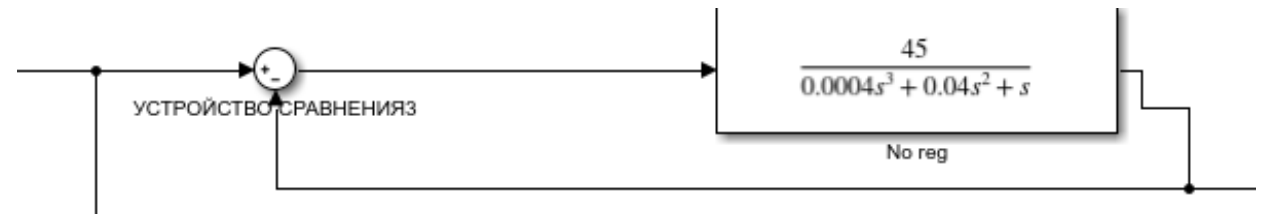

Рисунок 34 - Схема ЭМУ

#### Далее фиксируем выходной сигнал и замеряем Р: 2.

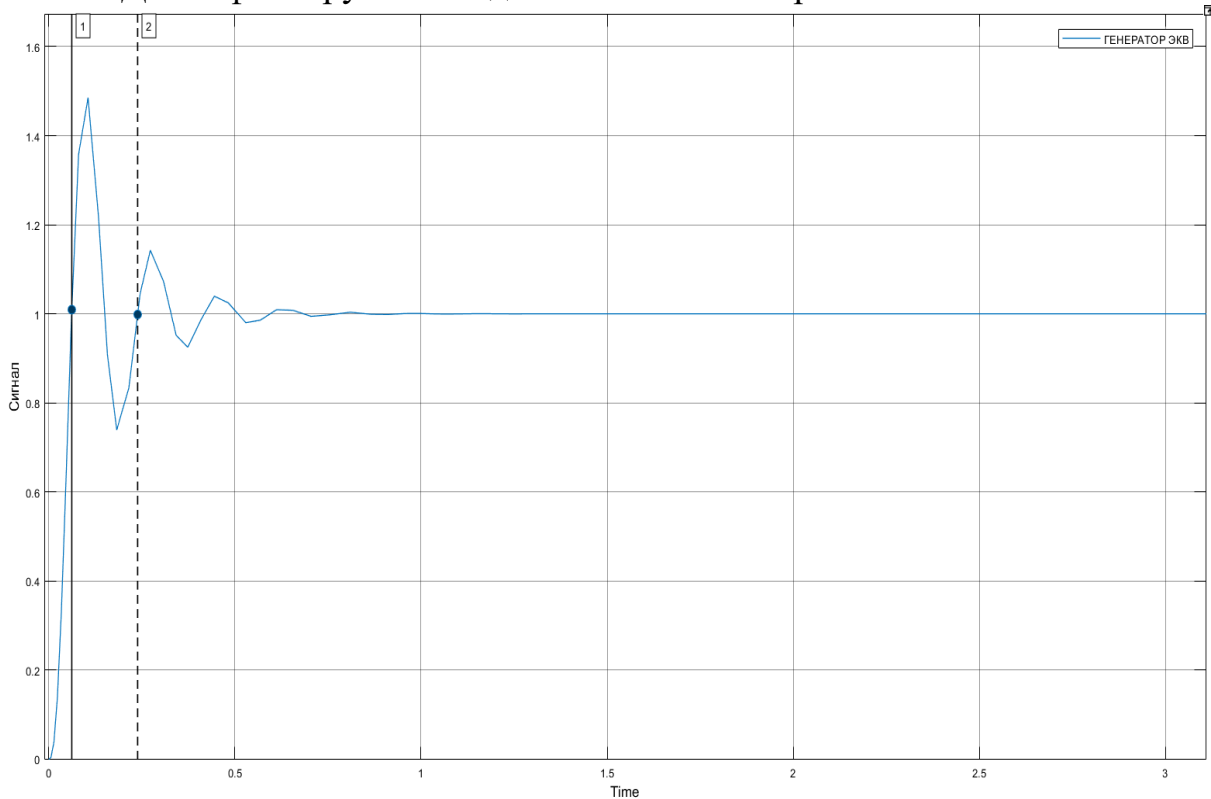

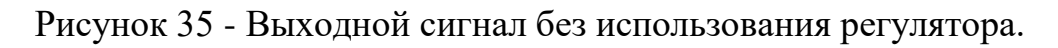

3. Следующим действием внедряем в нашу схему Р регулятор:

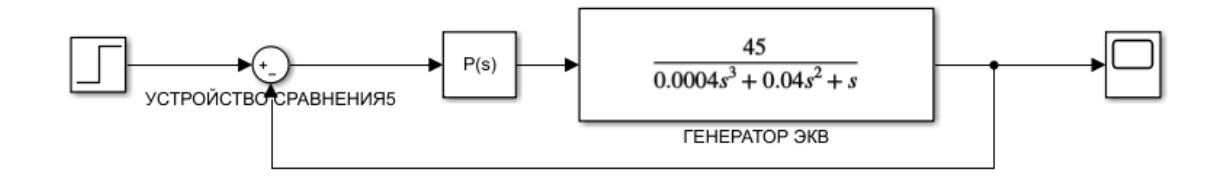

Рисунок 36 - Схема с использованием Р регулятора.

 $4.$ Далее находим предельный коэффициент усиления:

$$
G(s) = \frac{45}{0.0004s^3 + 0.04s^2 + s} \quad ;
$$

$$
T(s) = \frac{45k}{0.0004s^3 + 0.04s^2 + s + 45k} ;
$$

где  $a_0 = 0.0004$ ;  $a_1 = 0.04$ ;  $a_2 = 1$ ;  $a_3 = 45k$ 

4.1 Далее используем критерий Гурвица:

A<sub>2</sub>  $\begin{vmatrix} 0.04 & 45k \\ 0.0004 & 1 \end{vmatrix}$  = 0.04 - 0.018k

где 0.018 $k$  ≥ 0.04, а значит  $k$  ≥ 2.2 Берем к=2.2.

Наш предельный коэффициент усиления, соответствующий  $5<sub>1</sub>$ колебательной границе устойчивости равен 2.2. Его необходимо использовать в Р регуляторе для получения монотонного сигнала. Данное действие необходимо для нахождения Р:

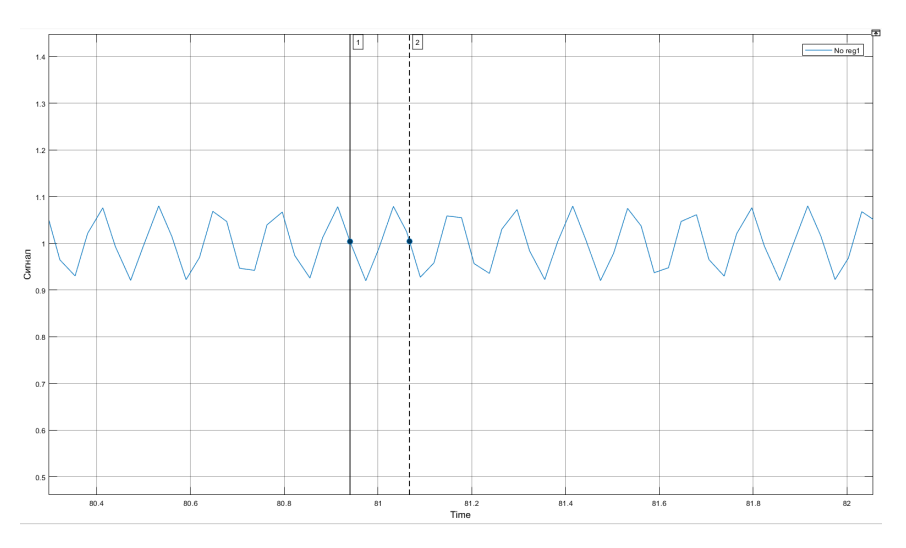

Рисунок 37 -Выходной сигнал с К=2.2, где Р=0.126

## 6. Далее заполняем таблицу с параметрами для регуляторов и делаем сравнение:

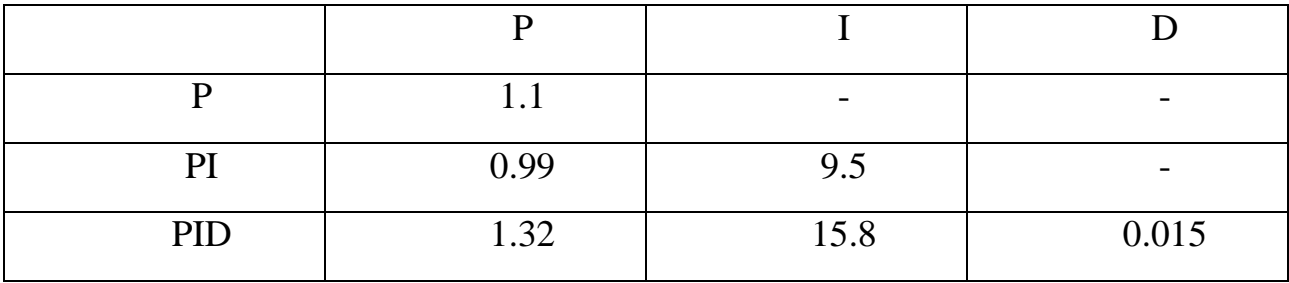

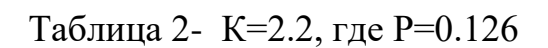

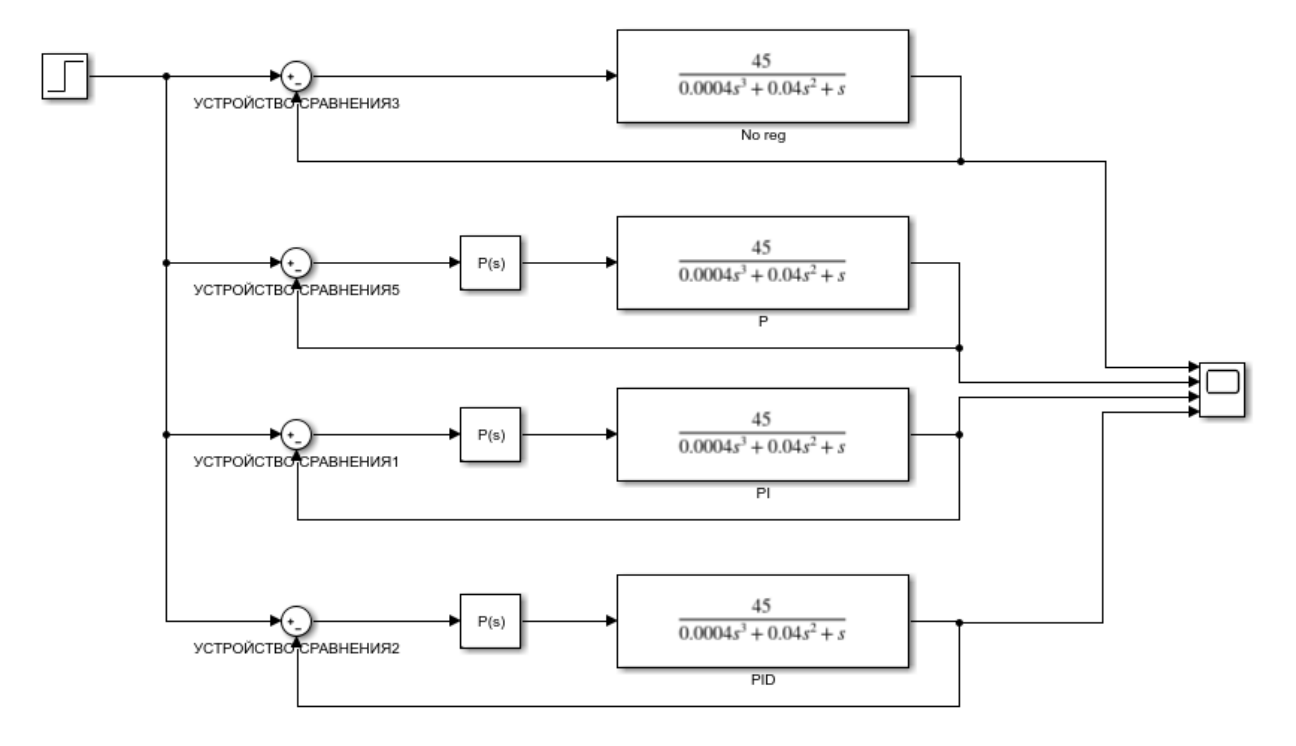

Рисунок 38 - Схема с использованием всех регуляторов.

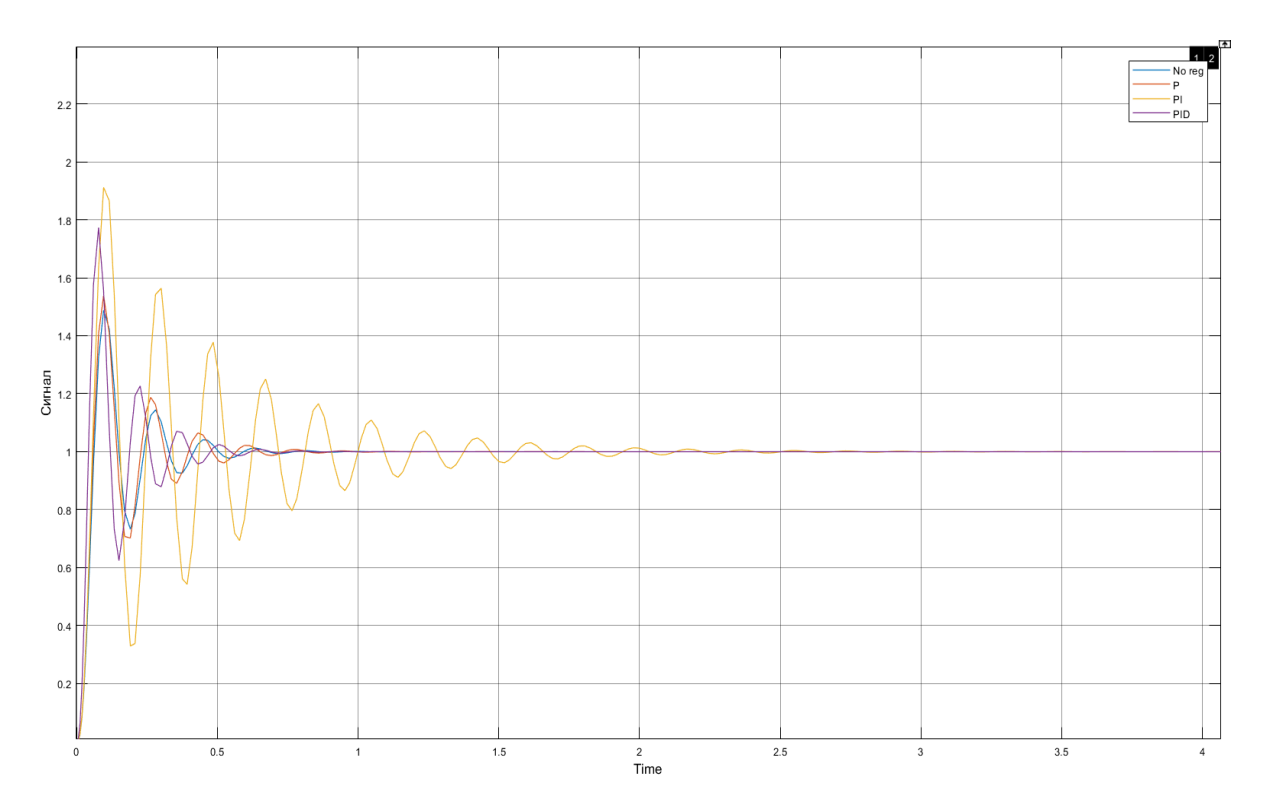

Рисунок 39- Выходные сигналы с использованием регуляторов.

Для сравнения мы подключили систему без регулятора, её выходом является синий график.

<span id="page-39-0"></span>5.2 Метод Циглера-Никольса №2, экспериментальный способ

1. В данном способе нам необходима вручную найти предельный коэффициент усиления, соответствующий колебательной границе устойчивости путем подбора значения Р регулятора и получить монотонный процесс:

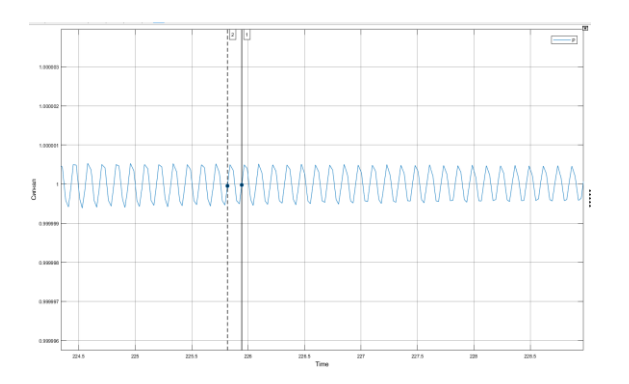

Рисунок 36 -Выходной сигнал с К=2.1, где P=0.127

Далее, как и в теоретическом способе, нам необходимо заполнить 2. таблицу и провести сравнение выходных сигналов в симулинк:

Таблица 3- К=2.1, Р=0.127

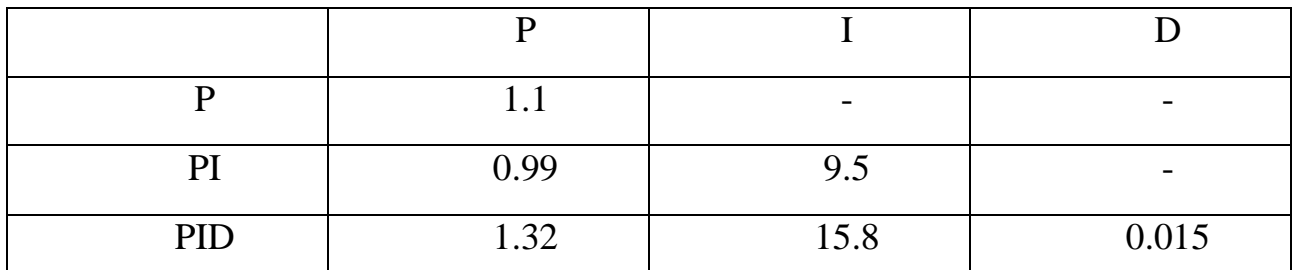

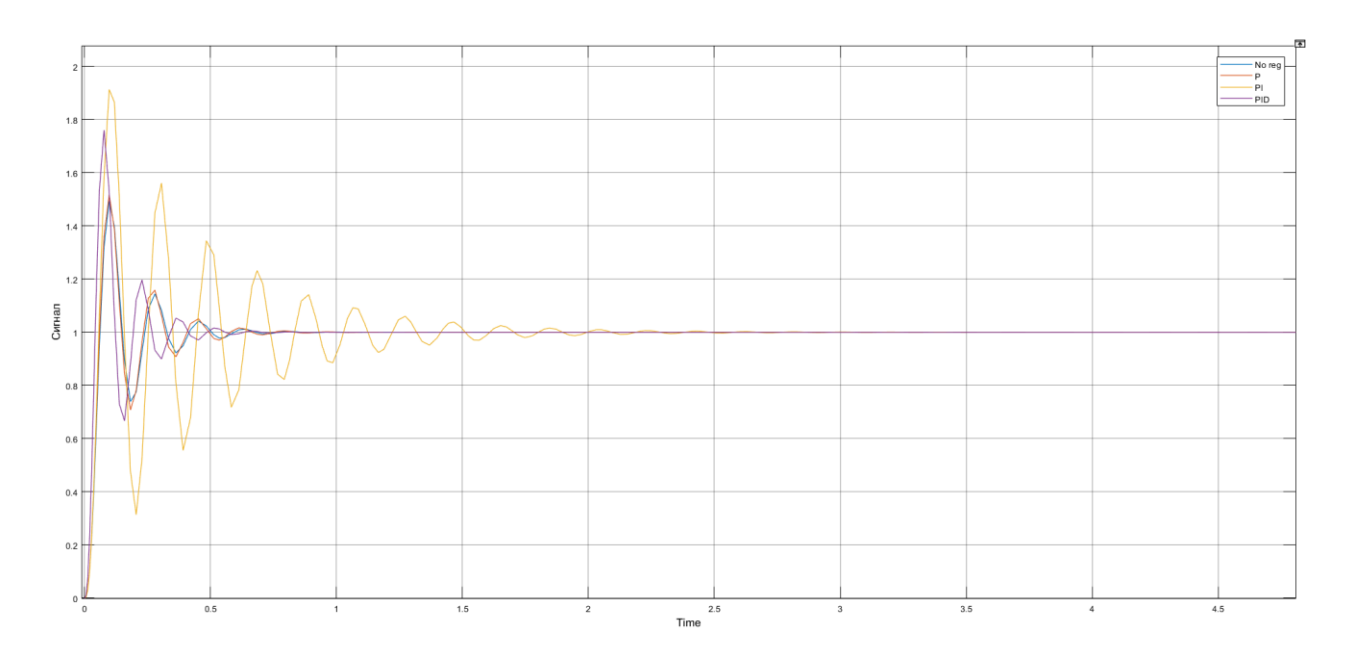

Рисунок 37 -Выходные сигналы с использованием регуляторов.

Для сравнения мы подключили систему без регулятора, её выходом является синий график.

### **ЗАКЛЮЧЕНИЕ**

<span id="page-41-0"></span>По результатам данного исследования можно выяснить, что данный метод Метод Циглера- Никольса применим не ко всем система. А также, что разница между экспериментальным и теоретическим способами, относительно невелика, в системах с маленькими параметрами.

Самым оптимальным регулятором для данной системы оказался Р регулятор. Он уменьшает амплитуду колебаний, количество колебаний и время регулирования.

Стоит отметить что комбинированное САУ хорошо подходит по сложные технологические процессы, где требуется точность и скорость работы. Но у данной системы есть и существенные минусы, например, дороговизна из-за большего количества устройств и датчиков, а также сложность настройки данной САУ.

## СПИСОК ИСПОЛЬЗОВАННОЙ ЛИТЕРАТУРЫ

<span id="page-42-0"></span>1 Golnaraghi F., Kuo B. Automatic Control Systems. - 9th Edition, Willey, 2009.

2 Levine William S. The Control Systems Handbook: Control System Advanced Methods. - 2 Ed. — CRC Press, 2011. — 1702 p.

3 Astrom K.J., Hagglund T. Advanced PID Control. - The Instrumentation, Systems, and Automation Society, 2005. — 461 p. — ISBN 978-1556179426.

4 Johnson M.A., Moradi M.H. PID Control - New Identifications and Design Methods. - London, Springer, 2005. - 543 стр.

5 Бесекерский В.А., Попов Е.П. Теория систем автоматического управления. С-П.: Профессия, 2004. –752с.

6 Пантелеев А.В., Бортаковский А.С. Теория управления в примерах и задачах: Учебное пособие. – М.: Высшая школа, 2003. – 584с.

7 Лурье Б.Я., Энрайт П.Д. Классические методы автоматического управления. – СПб: БХВ – Петербург, 2004. – 628с

#### Протокол

о проверке на наличие неавторизованных заимствований (плагиата)

Автор: Попов С.А

Соавтор (если имеется):

Тип работы: Дипломная работа

Название работы: Типовой алгоритм синтеза комбинированной САУ

Научный руководитель: Марат Орынбет

Коэффициент Подобия 1: 1.1

Коэффициент Подобия 2: 0

Микропробелы: 0

Знаки из здругих алфавитов: 4

Интервалы: 0

Белые Знаки: 0

После проверки Отчета Подобия было сделано следующее заключение:

□ Заимствования, выявленные в работе, является законным и не является плагиатом. Уровень подобия не превышает допустимого предела. Таким образом работа независима и принимается.

 $\square$  Заимствование не является плагиатом, но превышено пороговое значение уровня подобия. Таким образом работа возвращается на доработку.

П Выявлены заимствования и плагиат или преднамеренные текстовые искажения (манипуляции), как предполагаемые попытки укрытия плагиата, которые делают работу противоречащей требованиям приложения 5 приказа 595 МОН РК, закону об авторских и смежных правах РК, а также кодексу этики и процедурам. Таким образом работа не принимается.

□ Обоснование:

Дата

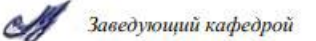

#### Протокол

о проверке на наличие неавторизованных заимствований (плагиата)

Автор: Попов С.А

Соавтор (если имеется):

Тип работы: Дипломная работа

Название работы: Типовой алгоритм синтеза комбинированной САУ

Научный руководитель: Марат Орынбет

Коэффициент Подобия 1: 1.1

Коэффициент Подобия 2: 0

Микропробелы: 0

Знаки из здругих алфавитов: 4

Интервалы: 0

Белые Знаки: 0

После проверки Отчета Подобия было сделано следующее заключение:

□ Заимствования, выявленные в работе, является законным и не является плагиатом. Уровень подобия не превышает допустимого предела. Таким образом работа независима и принимается.

П Заимствование не является плагиатом, но превышено пороговое значение уровня подобия. Таким образом работа возвращается на доработку.

Выявлены заимствования и плагиат или преднамеренные текстовые искажения (манипуляции), как предполагаемые попытки укрытия плагиата, которые делают работу противоречащей требованиям приложения 5 приказа 595 МОН РК, закону об авторских и смежных правах РК, а также кодексу этики и процедурам. Таким образом работа не принимается.

□ Обоснование:

Дата

проверяющий эксперт